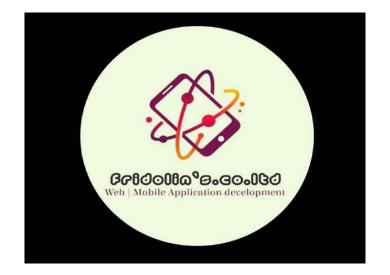

# LUBIGA INFORMATION MANAGEMENT SYSTEM USER MANUAL

Prepared by: FRIDOLIN MPIZA, Tanzania Network and Software Engineer

Tel: (+255) 683 168 429 / (+255) 713 826 484

Website: fmpiza.github.io/webfridolin

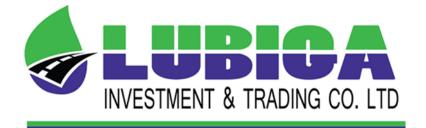

# **Table of Contents**

| 1.0 INTRODUCTION                                 | 5  |
|--------------------------------------------------|----|
| 2.0 SYSTEM DATA FLOW                             | 5  |
| 3.0 SYSTEM DASHBOARD                             | 6  |
| 3.1 Purchase by Agreement                        | 7  |
| 3.2 Purchase by Login Registration               | 9  |
| 3.3 Reset Forgotten Credentials                  | 9  |
| 3.4 Login Access / Permission [ Registered User] | 11 |
| 4.0 SYSTEM MAIN DASHBOARD                        | 11 |
| 5.0 PURCHASES FUNCTIONALITY                      | 14 |
| 5.1 Purchases Requisition                        | 14 |
| 5.2 Purchases Order                              | 16 |
| 6.0 PAYMENT FUNCTIONALITY                        | 17 |
| 6.1 Payment Requisition                          |    |
| 6.3 Payment Proof                                | 20 |
| 6.4 Terms                                        | 21 |
| 6.5 Agreement                                    | 22 |
| 7.0 REPORT CATEGORIES                            | 23 |
| 7.1 Approved Report [Staff Only]                 | 23 |
| 7.2 Non-Approved Reports [Staff Only]            | 25 |
| 8.0 ACCOUNTING [ Staff Only- Accountant]         | 27 |
| 8.1 Cash Collection [Accountant Only]            | 28 |
| 8.4 Cash Disbursement [Accountant Only]          |    |
| 8.6 Goods Sent                                   | 33 |
| 8.7 Retirement [Staff Only]                      | 35 |
| 8.8 Payrolls [Accountant Only]                   |    |

| 8.9 Stakeholders [Stakeholders Only]  | 40 |
|---------------------------------------|----|
| 9.0 EMPLOYEES [Administration Only]   | 42 |
| 10.0 FINANCIAL YEAR                   | 45 |
| 11.0 AUDITING                         | 47 |
| 12.0 CUSTOMER SUPPORT AND MAINTENANCE | 49 |
| MAINTENANCE                           | 49 |

#### **1.0 INTRODUCTION**

**LUBIGA Information Management System** Is an Information Management System whereby a system user can do an online Purchase Requisition, Payments, Approved Reports, Accounting Procedures Access, Stakeholders Access, Employees Registration, Financial Year Access and Auditing Procedures Access by considering on the different User's privileges including System Administrator, Normal Office Staff and a Client in the easiest modes of conducting.

A level of system security is on the highest level of expertise since it comprises the use of different Hash enabled languages (SHA, Deffie Helman Encryption etc) whereby a system user can interact with the system under the highest level of data security against unauthorized people across the system. Also, a system user on the aspect of System Administrator and office staffs can be well interact on the issues of both management and financial reports concerning on the data across the system in the easiest mode of conducting.

#### **2.0 SYSTEM DATA FLOW**

A system is formulated by considering the well sequence of data flow from the initial stage of system interaction to the final system subsections depending on the levels of system privileges among the different kinds of system users. The issue of data flow across the system is well described as follows;

#### PROCUREMENT/ LOGISITIC INFORMATON MANAGEMENT SYSTEM FLOWCHART

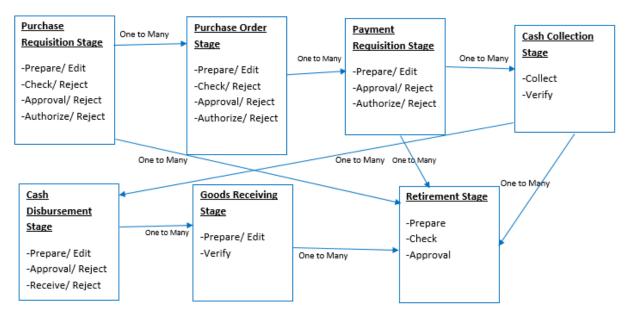

Credit: Fridolin, +255 683 168 429

#### **3.0 SYSTEM DASHBOARD**

A system is well developed under the consideration of an easy user interactivity whereby a system user can interact with the system without much complication of graphical user interface (GUI) to the different system subsections to reach their target across the system. From this point of view, a system user can do an online purchase under the two option modes of interactivity including; Purchase by Agreement or Purchase by Login Registration. A system dashboard appears as follow.

| S LUBIGA Information Manageme × +                                                                                                    |     | $\sim$ | — | ٥                 | ×      |
|----------------------------------------------------------------------------------------------------|-----|--------|---|-------------------|--------|
| + > C 🛈 File   C:/xamppp/tomcat/webapps/lubigalogistic/html/index1.html                                                                                                    | Q   | Ŀ      | ☆ | 🗆 🤵               |        |
| LUBIGA Information Management System  LUBIGA Information Management System  Username  Lugin  Agreement Register  2023, All rights reserved LUBIGA Investment. Developed by Friddlin |     |        |   |                   |        |
| 📲 🔿 Type here to search 🛛 📮 🛱 🤤 🥥 💌 式 🧍                                                                                                    | ~ ^ | < 🎝    |   | 21 AM<br>/11/2023 | $\Box$ |

#### **3.1 Purchase by Agreement**

On this section of the system, users can use to purchase/ make an online purchases booking through agreement including submitting their corresponding details and attachments on the system by clicking on the section named "**Agreement**" as appear on the system dashboard. Therefore, after clicking that section then the system will prompt him / her to submit important agreement required details. After submitting those required details the they will be well stored in database of the system for further procedures. It appears as follow;

| 🗲 LUBIGA Information Manageme 🗙 🕂                                                         |                                    | ~     | - 0                   | ×   |
|-------------------------------------------------------------------------------------------|------------------------------------|-------|-----------------------|-----|
| $m{\epsilon}  ightarrow {m{C}}$ () File   C:/xamppp/tomcat/webapps/lubigalogistic/html/pu | urchase.html                       | ବ ଜ ୪ | 2 🗆 🧕                 | ) : |
| ≡ Q Search                                                                                |                                    | Ассои | int 🤗                 |     |
| Agreement                                                                                 |                                    |       |                       |     |
| Input Details                                                                             | Phone Number                       |       |                       |     |
| FullName                                                                                  |                                    |       |                       |     |
| Please, input your correct Fullname                                                       | Please, Input Correct Phone Number |       |                       |     |
|                                                                                           |                                    |       |                       |     |
| Basic Details                                                                             | Status                             |       |                       |     |
| EMAIL ADDRESS                                                                             | PAYMENT DURATION                   | -     | Support               |     |
| Input Email Address                                                                       | Input Payment Duration             |       | -                     |     |
| 📲 🔿 Type here to search 🛛 📮 🧮                                                             | n 🔁 🗢 🔽 🖬 🖌 🦛 🕅                    | ^ 🖫 🕸 | 9:31 AM<br>12/11/2023 |     |

| \$ | LUBIGA In       | formation  | Managem   | iei × +        |           |          |           |           |        |  |   |     |       | ×          | —                  | Ć                | 7              | × |
|----|-----------------|------------|-----------|----------------|-----------|----------|-----------|-----------|--------|--|---|-----|-------|------------|--------------------|------------------|----------------|---|
| ←  | $\rightarrow$ G | ① Fi       | le   C:/x | amppp/tomcat/v | webapps/l | ubigalog | istic/htm | l/purchas | e.html |  |   |     | Q     | Ŀ          | \$                 |                  | <b>®</b>       |   |
|    | CONSIDE         | ATION / FE | E         |                |           |          |           |           |        |  |   |     |       |            |                    |                  | ]              | • |
|    | PURPOSE         |            |           |                |           |          |           |           |        |  |   |     |       |            |                    |                  |                |   |
|    | DATETIME        |            |           | mm/dd/yyyy     | :         |          |           |           |        |  |   |     |       |            |                    |                  |                |   |
|    |                 |            |           |                |           |          |           |           |        |  |   |     |       |            |                    |                  |                |   |
|    | Attach          |            | ontract   | t)             |           |          |           |           |        |  |   |     |       |            |                    |                  |                |   |
|    | Choos           | e Files    | No file   | chosen         |           |          |           |           |        |  |   |     |       |            |                    |                  |                |   |
|    |                 |            |           |                |           |          |           | Submit    |        |  |   |     |       |            |                    |                  |                | ł |
| C  | 2023 . All      | rights Re  | eserved.  | LUBIGA Investm | ent. Deve | loped by | Fridolin  |           |        |  |   | Agr | eemei | nt         | S<br>User N        | uppo<br>lanua    |                |   |
| -  |                 | pe here    | _         |                | Q.        | ⊟i       | 6         |           |        |  | < | Å   | _     | ۰ <b>۲</b> | <del>ر</del> ان) 9 | :32 AN<br>/11/20 | ۹ <sub>۲</sub> |   |

#### 3.2 Purchase by Login Registration

On this section, the system User can do an online purchases requests of service/ goods by first making a registration so as to have an access to the main dashboard of the system. Therefore, a system user will click on the section named **"Register"** whereby he will submit all the required details so as to complete the process of registration on the acquisition of system access / permission to the main dashboard. It appears as follow;

| S LUBIGA Information Manageme: × +       |                                       |     | $^{\vee}$ | —    | ٥                  | ×      |
|------------------------------------------|---------------------------------------|-----|-----------|------|--------------------|--------|
| ← → C ③ File   C:/xamppp/tomcat/webapps, | lubigalogistic/html/registration.html | Q   | È         | ☆    | 🗆 🛞                |        |
|                                          | LUBIGA Information Management System  |     |           |      |                    | Î      |
|                                          | Full Name                             |     |           |      |                    |        |
|                                          | Email                                 |     |           |      |                    |        |
|                                          | Phone Number                          |     |           |      |                    |        |
|                                          | Username                              |     |           |      |                    |        |
|                                          | Password                              |     |           |      |                    |        |
|                                          | Confirm Password                      |     |           |      |                    | 1      |
|                                          | Location                              |     |           |      |                    |        |
|                                          | Product Name                          |     |           |      |                    |        |
|                                          | Register Now                          |     |           |      |                    | -      |
| 🗧 🔿 Type here to search 📮                | 🛱 🔁 🗮 🗄 🖻 🧿 📶 刘 🧟 ƙ                   | . / | <b>ب</b>  | r1\) | :39 AM<br>/11/2023 | $\neg$ |

#### **3.3 Reset Forgotten Credentials**

On this section, the system user can reset for his/ her forgotten passcode by clicking on the section named **"forgot"** where the system will prompt him to submit the email and phone number for the further reset passcode credentials procedures to be well undertaken. It appears as follow;

| S LUBIGA Information Manageme × +                                                                                                    | ~ – 0 ×                |
|----------------------------------------------------------------------------------------------------|------------------------|
| igstarrow igstarrow igstarro | istration.html 🔍 🖻 🏚 🗄 |
| Full Name                                                                                                    |                        |
| Email                                                                                                    |                        |
| Phone Num                                                                                                    | ber                    |
|                                                                                                    |                        |
| C Password                                                                                                    |                        |
| <b>G</b> Confirm Pa                                                                                                    | ssword                 |
| Location                                                                                                    |                        |
| Product Nar                                                                                                    | ne                     |
| Regist                                                                                                    | er Now                 |
| 💄 Home 🔓 forgot?                                                                                                    |                        |
| 🕂 🔿 Type here to search 📮 📮 📻                                                                                                    | _ 🔒 🖻 🚺 📢 🥵 🖓 👷 🖓 🔤    |

| S LUBIGA Information Managemer × +                                     |                                      | ~                  | - | đ       | ×             |
|------------------------------------------------------------------------|--------------------------------------|--------------------|---|---------|---------------|
| $m{\leftarrow}  ightarrow {m{C}}$ (i) File   C:/xamppp/tomcat/webapps, | /lubigalogistic/html/forgot1.html    | QĿ                 | * | 🗆 🍥     |               |
|                                                                        | LUBIGA Information Management System |                    |   |         |               |
| Type here to search                                                    | H C 🛱 🔒 🔿 🚺 刘                        | x <sup>Q</sup> ^ ፻ |   | 0:45 AM | $\overline{}$ |

# 3.4 Login Access / Permission [ Registered User]

On this section, the system user can now have a login access after completing the process of registration across the system through the point of view of the system dashboard section by submitting their username and password as registered on the previous section of registration on the system. It appears as follow;

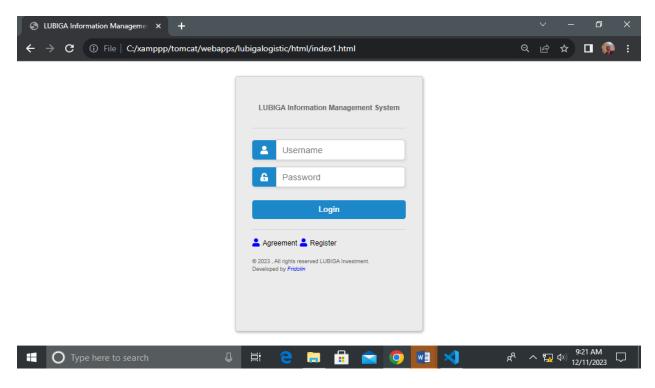

#### 4.0 SYSTEM MAIN DASHBOARD

On this section, the system user can view the main system functionalities from the point of navigation section on the left-hand side of the system whereby he / she can choose on what kind of process he needs to interact with. It appears as follow;

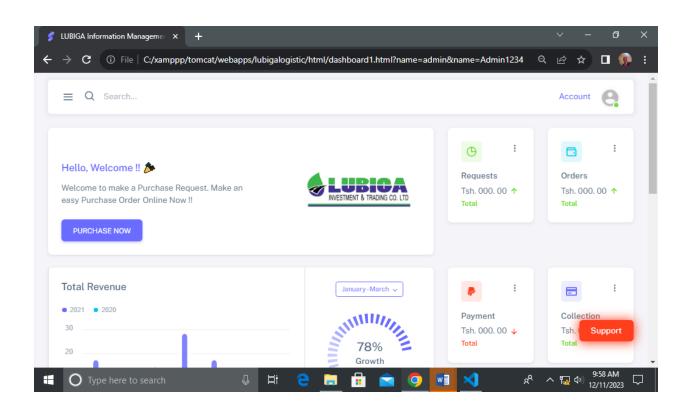

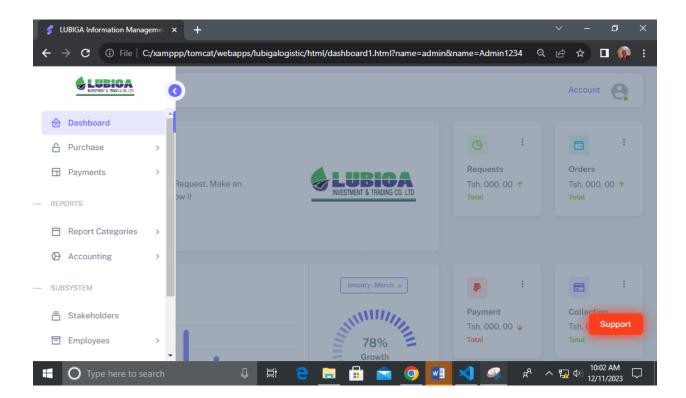

| • 2021 • 2020                                                                                                    | pp, comout, mesupp                            |                              | c/html/dashboard1.html?name=ad                                              | Payment                                                                                       | 34 Q 🖄 🛧 🔲 🍕<br>Collection                                                                                                    |
|----------------------------------------------------------------------------------------------------|-----------------------------------------------|------------------------------|-----------------------------------------------------------------------------|-----------------------------------------------------------------------------------------------|----------------------------------------------------------------------------------------------------|
| 30                                                                                                    |                                               |                              | 78%<br>Growth                                                               | Tsh. 000. 00 .<br>Total                                                                       |                                                                                                    |
| 10                                                                                                    | - -                                           |                              | Growth                                                                      | Profile Rep                                                                                   | ort                                                                                                    |
| -10                                                                                                    |                                               |                              | Analysis                                                                    | YEAR 2023+                                                                                    | $\sim$                                                                                                    |
| -20 Jan Feb Mar                                                                                                    | Apr May Ju                                    | un Jul                       | \$ Previous Current                                                         |                                                                                               |                                                                                                    |
| Order Statistics<br>2023+                                                                                                    | :                                             | Approva                      | al Pending                                                                  | Products S                                                                                    | tatus :                                                                                                    |
| [ Tsh. 000.00 ]                                                                                                    | 38%                                           |                              | proved<br>htus ^ Confirmed                                                  | P Contra<br>Regis                                                                             |                                                                                                    |
| Total Orders                                                                                                    | Weekly                                        |                              |                                                                             | Portal<br>Regis                                                                               | TSUBSITIVATION                                                                                                    |
| <b>^</b> -                                                                                                    |                                               |                              | 🔪 👝 д. 👝 🦲                                                                  |                                                                                               | 9:59 AM                                                                                                    |
| O Type here to search                                                                                                    | Ļ                                             | ļ <b>H</b> i 🤇               | <u> </u>                                                                    | <u>× ×</u>                                                                                    | <sup>8</sup> ヘ 駅 <sup>(1)</sup> 12/11/2023                                                                                                    |
| LUBIGA Information Manageme                                                                                                    | × +                                           |                              |                                                                             |                                                                                               | - 12/11/2023<br>∨ – ⊡                                                                                                    |
| LUBIGA Information Manageme                                                                                                    | × +                                           |                              | c/html/dashboard1.html?name=ad                                              | dmin&name=Admin12                                                                             | - 12/11/2023                                                                                                    |
| LUBIGA Information Manageme → C ① File   C:/xamp<br>2023+<br>[ Tsh. 000.00 ]                                                                               | < +<br>pp/tomcat/webapp                       | ps/lubigalogistic<br>Approva | c/html/dashboard1.html?name=ad                                              | dmin&name=Admin12                                                                             | - 12/11/2023<br>∨ - □<br>34 Q 🖄 ☆ 🗖 🦸                                                                                                    |
| LUBIGA Information Manageme → C ① File   C:/xamp<br>2023+<br>[ Tsh. 000.00 ]                                                                               | < +<br>pp/tomcat/webapp<br>i                  | ps/lubigalogistic<br>Approva | c/html/dashboard1.html?name=ad<br>aL Pending                                | dmin&name=Admin12                                                                             | - 12/17/2023<br>✓ - □<br>34 Q છ ☆ □ (<br>34 Based<br>tered [Tsh. 000.00]<br>Based<br>tered [Tsh. 000.00]                                                                                                    |
| LUBIGA Information Manageme → C ① File   C:/xamp<br>2023+<br>[ Tsh. 000.00 ]                                                                               | < +<br>pp/tomcat/webapp                       | ps/lubigalogistic<br>Approva | c/html/dashboard1.html?name=ad<br>aL Pending                                | dmin&name=Admin12<br>Contra<br>Regis<br>Portal<br>Regis<br>Contra                             | - 12/17/2023<br>✓ - □<br>34 Q @ ☆ □ (<br>attace<br>at Based<br>tered [Tsh. 000.00]<br>Based<br>[Tsh. 000.00]                                                                                                    |
| LUBIGA Information Manageme ><br>→ C ① File C;/xamp<br>2023+<br>[ Tsh. 000.00 ]<br>Total Orders                                                            | < +<br>pp/tomcat/webapp<br>:<br>88%<br>Neekty | ps/lubigalogistic<br>Approva | c/html/dashboard1.html?name=ad<br>aL Pending                                | dmin&name=Admin12<br>Contra<br>Regis<br>Portal<br>Contra<br>Regis<br>Portal<br>Portal         |                                                                                                    |
| LUBIGA Information Manageme → C ③ File C:/xamp<br>2023+<br>[ Tsh. 000.00 ]<br>Total Orders<br>□ Cash<br>Purchase Type<br>2 Credit                          | < +<br>pp/tomcat/webapp                       | ps/lubigalogistic<br>Approva | c/html/dashboard1.html?name=ad<br>al Pending<br>proved<br>attus ^ Confirmed | dmin&name=Admin12<br>Contra<br>Regis<br>Portal<br>Regis<br>Contra<br>Non-F<br>Portal<br>Non-F |                                                                                                    |
| LUBIGA Information Manageme → C ③ File C:/xamp<br>2023+<br>[Tsh. 000.00 ]<br>Total Orders<br>Cash<br>Purchase Type<br>Credit<br>Purchase Type<br>Agreement | < +<br>pp/tomcat/webapp                       | ps/lubigalogistic<br>Approva | c/html/dashboard1.html?name=ad<br>al Pending<br>proved<br>atus ^ Confirmed  | Imin&name=Admin12                                                                             | Y       -       □         34       Q       ☆       □       ●         34       Q       ☆       □       ●         34       Q       ☆       □       ●         34       Q       ☆       □       ●         34       Q       ☆       □       ●         34       Q       ☆       □       ●         att Based       [Tsh. 000.00]       ●       ●         begistered       [Tsh. 000.00]       ●       ●         Based       [Tsh. 000.00]       ●       ●         begistered       [Tsh. 000.00]       ●       ●         Based       [Tsh. 000.00]       ●       ●         Based       [Tsh. 000.00]       ●       ●         begistered       [Tsh. 000.00]       ●       ●         begistered       [Tsh. 000.00]       ●       ●       ●         begistered       [Tsh. 000.00]       ●       ●       ●       ●         begistered       [Tsh. 000.00]       ●       ●       ●       ●       ●       ●       ●       ●       ●       ●       ●       ●       ●       ●       ●       < |

### **5.0 PURCHASES FUNCTIONALITY**

On this section, the system user can do an online purchase processes in the easiest mode of interactivity. Including the Purchases Requisition and Purchases Order Now. Therefore, the system user will click on the corresponding sections depend on the kind of his choice of functionality. It appears as follow;

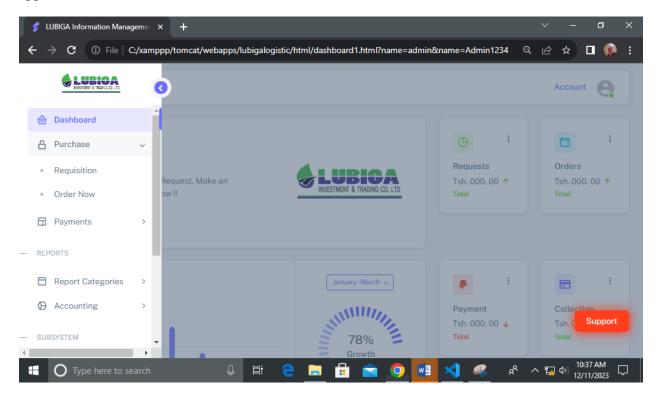

#### **5.1 Purchases Requisition**

On this section, the system user can do an online Purchases Request by clicking on the section named "**Requisition**" where the system will prompt the user to submit required details and finally he will finalize the process of Purchases Request. It appears as follow;

| 💈 LUBIGA Information Manageme 🗙 🕂                                            |                                                      | ~ – Ø X                          |
|------------------------------------------------------------------------------|------------------------------------------------------|----------------------------------|
| $\leftrightarrow$ $\rightarrow$ $\mathbf{C}$ (i) File   C:/xamppp/tomcat/web | apps/lubigalogistic/html/request.html                | ९ 🖻 🛧 🗖 🧔 ।                      |
|                                                                              |                                                      |                                  |
|                                                                              |                                                      |                                  |
|                                                                              | Purchase Requisition                                 |                                  |
|                                                                              | Make a Purchases Request Now !!                      |                                  |
|                                                                              | DEPARTMENT                                           |                                  |
|                                                                              | Input Department Name                                |                                  |
|                                                                              | PURPOSE                                              |                                  |
|                                                                              | Input a Purpose                                      |                                  |
|                                                                              | DATE mm/dd/yyyy: 📫                                   |                                  |
|                                                                              | PR NO.                                               |                                  |
|                                                                              | Input PR No                                          | Support                          |
|                                                                              | S/NO.                                                | *                                |
| H O Type here to search                                                      | u 🛱 🤤 🧮 🗟 🛸 🚺 刘                                      | st へ 覧 (小) 10:41 AM 12/11/2023 💭 |
| 💕 LUBIGA Information Manageme 🗙 🕂                                            |                                                      | ~ - 0 ×                          |
| $\leftrightarrow$ $\rightarrow$ ${f C}$ (i) File   C:/xamppp/tomcat/web      | apps/lubigalogistic/html/request.html                | २ छ 🛧 🗖 🌼 ।                      |
|                                                                              | Input Product Description                            |                                  |
|                                                                              | QUANTITY                                             |                                  |
|                                                                              | Input Quantity                                       |                                  |
|                                                                              | PRICE                                                |                                  |
|                                                                              | Input Price                                          |                                  |
|                                                                              | AMOUNT                                               |                                  |
|                                                                              | Input Amount                                         |                                  |
|                                                                              | Confirm                                              |                                  |
|                                                                              | Request Now                                          |                                  |
| •                                                                            | Please, Input a clear Purchases Information requests |                                  |
|                                                                              | Cancel                                               | Support                          |
|                                                                              |                                                      |                                  |
|                                                                              |                                                      |                                  |

#### **5.2 Purchases Order**

On this section, the system user can do an online Purchases Order by clicking on the section named **"Order Now"** whereby a system will prompt him to submit the required details. Therefore, the submitted Purchases Order by the system user will be well stored in the system database for the further process by the administration. It appears as follow;

| 💈 LUBIGA Information Manageme 🗙 🕂                                            |                                      |       |       | - 0                    | ×      |
|------------------------------------------------------------------------------|--------------------------------------|-------|-------|------------------------|--------|
| $\leftrightarrow$ $\rightarrow$ <b>C</b> $\odot$ File   C:/xamppp/tomcat/web | bapps/lubigalogistic/html/order.html |       | ie 4  | 0 🛛                    | ):     |
|                                                                              |                                      |       |       |                        | Â      |
|                                                                              |                                      | • •   |       |                        |        |
|                                                                              |                                      | 1 A.  |       |                        |        |
|                                                                              | Purchase Order                       |       |       |                        |        |
|                                                                              | Make a Purchase Order Now !!         |       |       |                        |        |
|                                                                              | Wake a Fulchase order Now ::         |       |       |                        | - 1    |
|                                                                              | VENDOR                               |       |       |                        |        |
|                                                                              | Input Vendor Name                    |       |       |                        |        |
|                                                                              | DATE mm/dd/yyyy: 🗖                   |       |       |                        |        |
|                                                                              | PO NO.                               |       |       |                        |        |
|                                                                              | Input PO No                          |       | _     |                        |        |
|                                                                              | PROJECT                              |       |       | Support                |        |
|                                                                              | Input Project Name                   |       |       |                        | -      |
| Type here to search                                                          | u H: C 🗮 🗄 🖻 🚺                       | A 🥦 🔽 | ^ 🌇 🕬 | 10:52 AM<br>12/11/2023 | $\Box$ |

| 💈 LUBIGA Information Manageme 🗙 🕂                                        |                                                                    |       | ~ -                  | - 0 ×                  |
|--------------------------------------------------------------------------|--------------------------------------------------------------------|-------|----------------------|------------------------|
| $\leftrightarrow$ $\rightarrow$ <b>C</b> (i) File   C:/xamppp/tomcat/web | apps/lubigalogistic/html/order.html                                |       | २ छे 🖈               | 🗆 👰 🗄                  |
|                                                                          | OOM<br>Input UOM<br>QUANTITY<br>Input Quantity<br>RATE/ PRICE      |       |                      |                        |
|                                                                          | Input Rate/ Price  AMOUNT  Input Amount  Confirm                   |       |                      |                        |
| •                                                                        | Order Now Please, Input a clear Purchases Information Order Cancel |       |                      | Support                |
| 🕂 🔿 Type here to search                                                  | u 🛱 C 🗖 🖬 🕿 🧿 🖪                                                    | 1 🗙 🧟 | ጽ <sup>ጽ</sup> ^ ⋤ 🕬 | 10:53 AM<br>12/11/2023 |

# **6.0 PAYMENT FUNCTIONALITY**

On this section, the system user can do an online Payment functionality by making a choice of several contained Payment functionalities including;

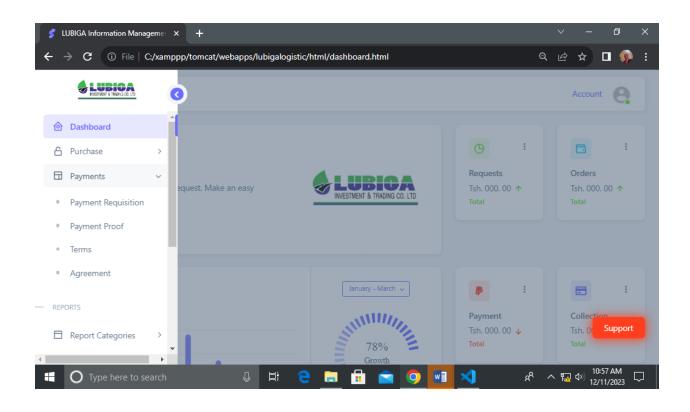

# 6.1 Payment Requisition

On this section, the system user can do an online Payment Requisition by clicking the section named **"Payment Requisition"** whereby the system will prompt to submit the required details. Therefore, the submitted data will be well stored in the system database for the further processes. It appears as follow;

| 💈 LUBIGA Information Manageme 🗙 🕂                                           |                                                                                                    | ~ - 0 X                                     |
|-----------------------------------------------------------------------------|----------------------------------------------------------------------------------------------------|---------------------------------------------|
| $\leftrightarrow$ $\rightarrow$ $\mathbf{C}$ (i) File   C:/xamppp/tomcat/we | bapps/lubigalogistic/html/paymentrequisition.html                                                                                                    | २ 🖻 🖈 🗖 🦚 :                                 |
| ← → C ① File C:/xamppp/tomcat/we                                            | bapps//ubigalogistic/html/paymentrequisition.html     Payment Requisition   Make a Payment Requisition Now !!   DATE   mm/dd/yyyy:   PAYMENT METHOD   Click to Select   CHEQUE NO.   Input a Cheque Number   BANK NAME   Input Bank Name   POPULATE RESPECTIVE PO | Q @ ☆ □ ♥ :<br>^<br>Support                 |
| Type here to search                                                         |                                                                                                    | م<br>بروان (11:01 AM<br>بروان (12/11/2023 م |

| 🖇 LUBIGA Information Manageme: × +                                                     |   | ~          | —  | đ                | ×      |
|----------------------------------------------------------------------------------------|---|------------|----|------------------|--------|
| ← → C ① File   C:/xamppp/tomcat/webapps/lubigalogistic/html/paymentrequisition.html    | Q | Ė          | ☆  | • 🧕              | •      |
| Input Payment Requisition No                                                           |   |            |    |                  | *      |
| S/NO COLUMN                                                                            |   |            |    |                  |        |
| Input S/No Column                                                                      |   |            |    |                  |        |
| DESCRIPTION COLUMN                                                                     |   |            |    |                  |        |
| Input Description                                                                      |   |            |    |                  |        |
| AMOUNT COLUMN                                                                          |   |            |    |                  |        |
| Input Amount                                                                           |   |            |    |                  |        |
| Confirm                                                                                |   |            |    |                  |        |
| Request Now                                                                            |   |            |    |                  |        |
| <ul> <li>Please, Input a clear Payment Information requests</li> <li>Cancel</li> </ul> |   |            | Su | ıpport           |        |
|                                                                                        |   |            |    |                  | Ŧ      |
| 📲 🔿 Type here to search 🛛 📮 🛱 🧲 📜 📅 😭 🚺 刘 🕺                                            | ^ | ۲ <u>.</u> |    | 01 AM<br>11/2023 | $\Box$ |

## **6.3 Payment Proof**

On this section, the system user can interact with the functionality of Payment Proof by clicking on the section named **"Payment Proof"** whereby the system will prompt the user to submit the required details then the data will be well stored in the system database for the further procedures. It appears as follow;

| 💰 LUBIGA Information Manageme 🗙 🕂    |                                                                                                    |       |       |        | ٥                 | ×  |
|--------------------------------------|----------------------------------------------------------------------------------------------------|-------|-------|--------|-------------------|----|
| ← → C ③ File   C:/xamppp/tomcat/web  | apps/lubigalogistic/html/paymentproof.html                                                                                                    |       | ର୍ଜ   | \$     | 🗆 🛞               | :  |
| ← → C ③ File   C:/xamppp/tomcat/webx | apps/lubigalogistic/html/paymentproof.html         Proof of Payment         Please Attach your Proof of Payment Here !!         ACCOUNT NAME         Input Account Name | · · · | Q (2) | *      | •                 | Î  |
|                                      | ACCOUNT NUMBER Input Account Number DATE mm/dd/yyyy:  AMOUNT Input Amount QUANTITY                                                                                      |       |       | 11     | upport            | Ţ  |
| Type here to search                  | 👃 H: 😑 🔚 🖬 🚘 💿 🔜                                                                                                    | k 💫 🖊 | ዮ ^ ፔ | 1 [11] | :05 AM<br>11/2023 | -, |

| 💕 LUBIGA Information Manageme 🗙 🕂   |                 |                                                      |                  | ~ - | đ                    | × |
|-------------------------------------|-----------------|------------------------------------------------------|------------------|-----|----------------------|---|
| ← → C ③ File   C:/xamppp/tomcat/web | apps/lubiga     | ogistic/html/paymentproof.html                       | Q                | € ☆ | 🗆 🛞                  |   |
|                                     | DATE            | mm/dd/yyyy:                                          |                  |     |                      | * |
|                                     | AMOUNT          | mount                                                |                  |     |                      |   |
|                                     | QUANTITY        |                                                      |                  |     |                      |   |
|                                     | ( RECEIPT/      | iank slip )                                          |                  |     |                      |   |
|                                     | Choose<br>Confi |                                                      |                  |     |                      |   |
| 1                                   |                 | Request Now                                          |                  |     |                      |   |
|                                     | Please, S       | ubmit a clear Proof of Payment Information<br>Cancel |                  |     | Support              |   |
| Type here to search                 |                 | e 🖬 🛱 🔿 💽                                            | ^ م <sub>م</sub> |     | 1:06 AM<br>2/11/2023 | Ţ |

# 6.4 Terms

On this section, the system user can view the necessary Terms and Conditions provided by the Administration to their clients. Therefore, A system user will get updated terms by clicking on the section named **"Terms"** according to the system navigation section. It appears as follow;

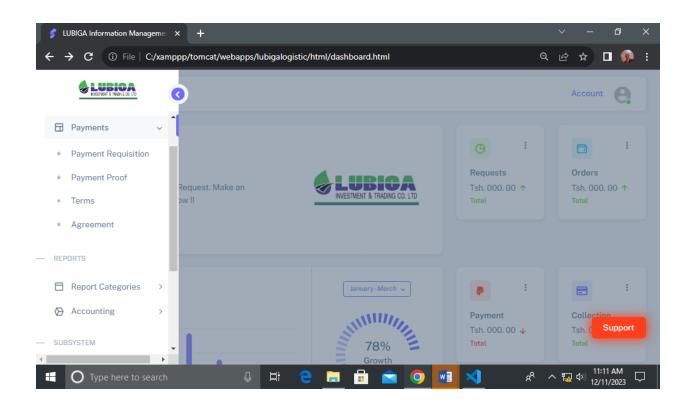

#### 6.5 Agreement

On this section, the system user can view and download the Agreement attachment from the system by clicking on the section named **"Agreement"**. It appears as follow;

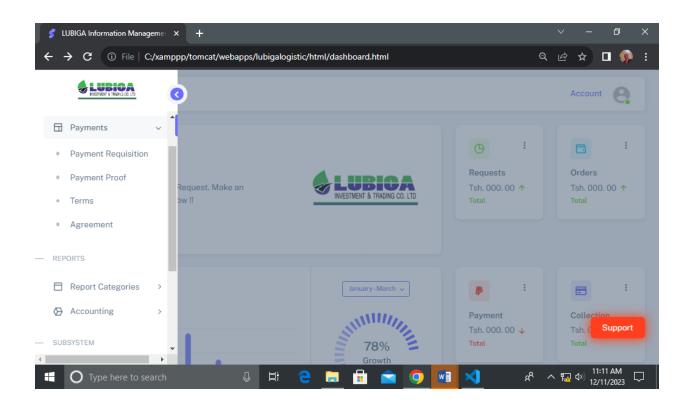

# **7.0 REPORT CATEGORIES**

On this section, the system user can interact with the functionality of both Approved Report and Non-Approved Report depends on their own choice of system interactivity.

# 7.1 Approved Report [Staff Only]

On this section, the system user can interact with the functionality of Approved Reports after being Approved by the Administration. Therefore, the system will enable the system user to get and view the approved reports by first Login as either System Administrator of Office Staff the selecting a certain Time Interval of required Approved Report and finally clicking on the button **"Search"**. It appears as follow;

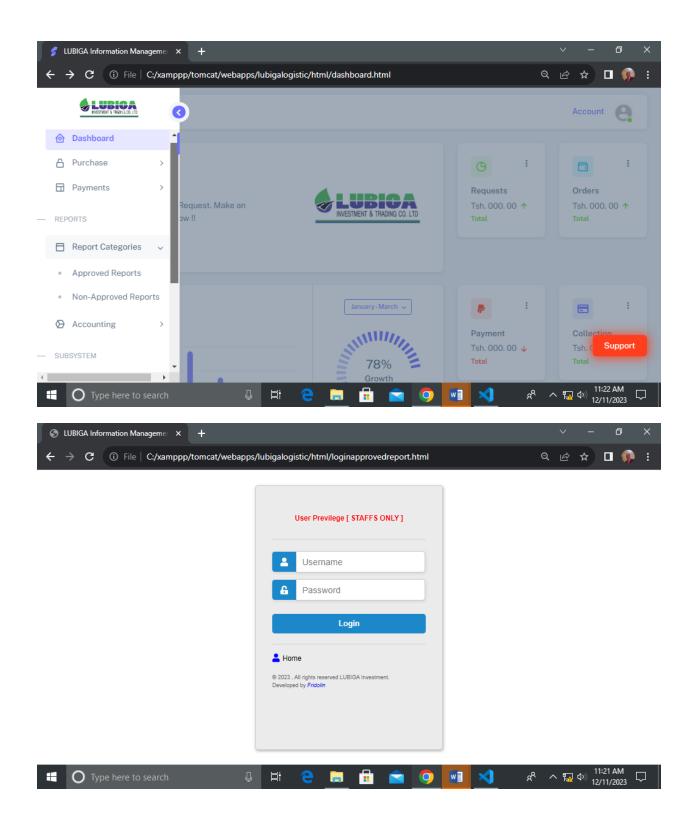

| 💈 LUBIGA Information Manageme 🗙 🕂                                          |                                                                            | ~ - 0 X                          |
|----------------------------------------------------------------------------|----------------------------------------------------------------------------|----------------------------------|
| $\leftrightarrow$ $\rightarrow$ $\mathbf{C}$ (i) File   C:/xamppp/tomcat/w | ebapps/lubigalogistic/html/approved reports.html?name=Admin&name=Admin1234 | 🖻 🖈 🗖 🥵 i                        |
|                                                                            | • • • • •                                                                  |                                  |
|                                                                            |                                                                            |                                  |
|                                                                            | Approved Reports                                                           |                                  |
|                                                                            | Search Time Interval Report Here!!                                         |                                  |
|                                                                            | START mm/dd/yyyy: 🗖                                                        |                                  |
|                                                                            | END mm/dd/yyyy:                                                            |                                  |
|                                                                            | Search                                                                     |                                  |
|                                                                            | Logout                                                                     | Support                          |
|                                                                            |                                                                            | م التا:23 AM                     |
| Type here to search                                                        | _ U Ħ C 📃 🗄 🕿 💁 🖬 🗸                                                        | ∧ 🙀 Φ <sup>()</sup> 12/11/2023 ↓ |

# 7.2 Non-Approved Reports [Staff Only]

On this section, the system user can interact with the functionality of Approved Reports since they are not Yet Approved (Non-Approved) by the Administration. Therefore, the system will enable the system user to get and view the approved reports by first Login as either System Administrator of Office Staff the selecting a certain Time Interval of required Non-Approved Report and finally clicking on the button **"Search"**. It appears as follow;

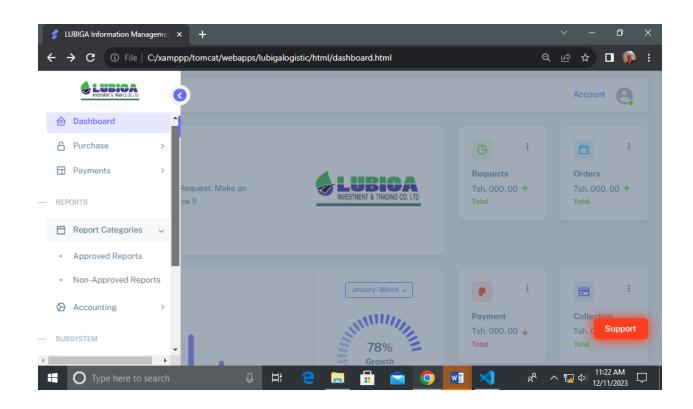

| S LUBIGA Information Manageme: × +       |                                                          |   |          |             | ٥       | × |
|------------------------------------------|----------------------------------------------------------|---|----------|-------------|---------|---|
| ← → C ③ File   C:/xamppp/tomcat/webapps/ | /lubigalogistic/html/loginapprovedreport.html            | Q | Ŀ        | ☆           | •       | : |
|                                          |                                                          |   |          |             |         |   |
|                                          |                                                          |   |          |             |         |   |
|                                          | User Previlege [ STAFFS ONLY ]                           |   |          |             |         |   |
|                                          | Username                                                 |   |          |             |         |   |
|                                          |                                                          |   |          |             |         |   |
|                                          | A Password                                               |   |          |             |         |   |
|                                          | Login                                                    |   |          |             |         |   |
|                                          | •                                                        |   |          |             |         |   |
|                                          | Home     Ø 2023 , All rights reserved LUBIGA Investment. |   |          |             |         |   |
|                                          | Developed by Fridolin                                    |   |          |             |         |   |
|                                          |                                                          |   |          |             |         |   |
|                                          |                                                          |   |          |             |         |   |
| Type here to search                      | Hi C 📻 🔒 😭 🚺 🕺 A                                         | 0 | <b>۲</b> | <u>. 11</u> | 1:21 AM |   |

| 💈 LUBIGA Information Manageme 🗙 🕂                               |                                                                           | ~ - @ X                                |
|-----------------------------------------------------------------|---------------------------------------------------------------------------|----------------------------------------|
| $m{\leftarrow}  ightarrow {m{C}}$ (1) File   C:/xamppp/tomcat/w | ebapps/lubigalogistic/html/nonapprovedreports.html?name=Admin&name=Admin1 | 🖻 🖈 🗖 🥋 i                              |
|                                                                 |                                                                           |                                        |
|                                                                 |                                                                           |                                        |
|                                                                 | Non-Approved Reports                                                      |                                        |
|                                                                 | Search Pending Reports Here!!                                             |                                        |
|                                                                 |                                                                           |                                        |
|                                                                 | START mm/dd/yyyy:  DATE                                                   |                                        |
|                                                                 |                                                                           |                                        |
|                                                                 | END mm/dd/yyyy:  DATE                                                     |                                        |
|                                                                 | Search                                                                    |                                        |
|                                                                 | Logout                                                                    | _                                      |
|                                                                 |                                                                           | Support                                |
|                                                                 | • • • •                                                                   |                                        |
| Type here to search                                             | ~ & 📐 🔝 💽 🚔 🖶 🧧 🤐                                                         | へ 覧 句》 11:27 AM<br>へ 覧 句》 12/11/2023 □ |

# 8.0 ACCOUNTING [ Staff Only- Accountant]

On this section, the system user can interact with the functionality of accounting depend on either kind of functionality including Cash Collection, Cash Disbursement, Goods Sent, Retirement or Payrolls. It appears as follow;

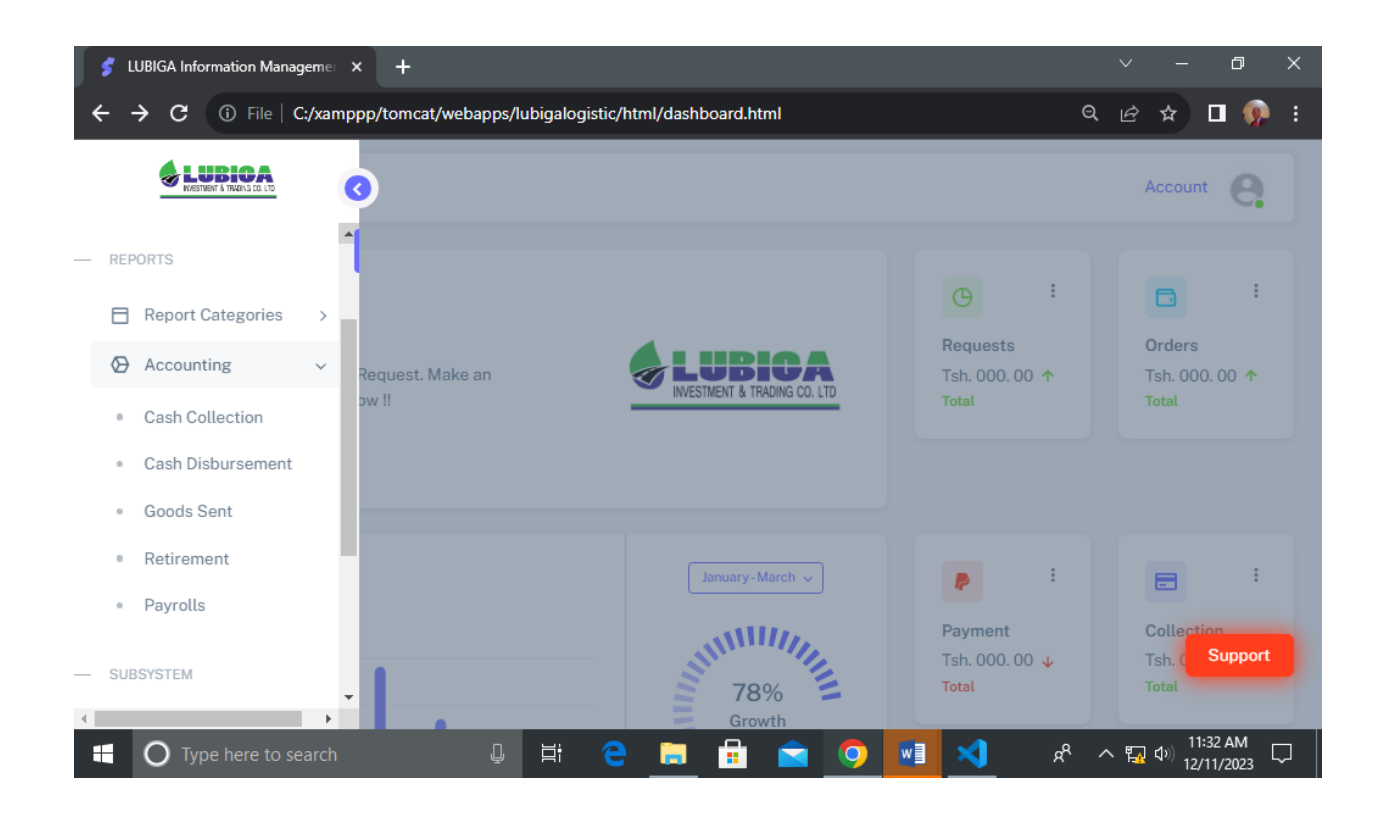

# 8.1 Cash Collection [Accountant Only]

On this section, the system user[ Accountant] can interact with the functionality of Cash Collection by submitting on the required details and finally the stored information will be well received in the system database by clicking on the section named "Cash Collection". It Appears as follow;

| S LUBIGA Information Manageme × +                                                                                                    |                                                                                                    |                                | ∨ – ₫ X                                 |
|----------------------------------------------------------------------------------------------------|----------------------------------------------------------------------------------------------------|--------------------------------|-----------------------------------------|
| ← → C ① File   C:/xamppp/tomcat/w                                                                                                    | vebapps/lubigalogistic/html/loginapprovedreport.html                                                                                                    | Q                              | 🖻 🖈 🗖 🎲 i                               |
|                                                                                                    | User Previlege [ STAFFS ONLY ]                                                                                                    |                                |                                         |
|                                                                                                    | Username Password Login                                                                                                    |                                |                                         |
|                                                                                                    | Eugen     Eugen     E |                                |                                         |
| Type here to search                                                                                                    | u # e <u>=</u> f = o 💶                                                                                                    | <mark>х)</mark> д <sup>д</sup> | へ 顎 (4)) 11:21 AM ロン  <br>12/11/2023 ロン |
| <ul> <li> <i>S</i> LUBIGA Information Manageme × +         </li> <li> <i>←</i> → C         </li> <li> <i>G</i> → C         </li> <li> <i>G</i> →</li></ul> | vebapps/lubigalogistic/html/cashcollection.html?name=Admin&r                                                                                                    | name=Admin1234                 | ✓ – □ × I ● ★ □ ● ¥                     |
|                                                                                                    |                                                                                                    | • •                            | Î                                       |
|                                                                                                    | Cash Collection                                                                                                    |                                |                                         |
|                                                                                                    | Submit a Cash Collection Now !!                                                                                                    |                                |                                         |
|                                                                                                    | DATE mm/dd/yyyy:                                                                                                    |                                |                                         |
|                                                                                                    | CASH COLLECTION NO.                                                                                                    |                                |                                         |
|                                                                                                    | Input Cash Collection No                                                                                                    |                                |                                         |
|                                                                                                    | POPULATE RESPECTIVE ORDER AND REQUISITION                                                                                                    |                                |                                         |
|                                                                                                    | Input a Populate Respective Order                                                                                                    |                                | -                                       |
|                                                                                                    | AMOUNT                                                                                                    |                                | Support                                 |
|                                                                                                    | Input Amount                                                                                                    |                                |                                         |
|                                                                                                    | u H: C 🔚 🛱 🥱 💽 📑                                                                                                    | × k                            | へ 騙 🕸 11:37 AM<br>へ 騙 🕸 12/11/2023 🖵    |

| 🗲 LUBIGA Information Manageme 🗙 🕂                       |                                                                           | ~ -       | ٥                     | ×      |
|---------------------------------------------------------|---------------------------------------------------------------------------|-----------|-----------------------|--------|
| $m \leftrightarrow$ $m C$ (i) File   C:/xamppp/tomcat/w | vebapps/lubigalogistic/html/cashcollection.html?name=Admin&name=Admin1234 | ዸ \$      | <b>D</b> 👰            |        |
|                                                         | CASH COLLECTION NO.                                                       |           |                       | •      |
|                                                         | POPULATE RESPECTIVE ORDER AND REQUISITION                                 |           |                       |        |
|                                                         | AMOUNT                                                                    |           |                       |        |
|                                                         | Input Amount Confirm                                                      |           |                       |        |
|                                                         | Submit                                                                    |           |                       |        |
| •                                                       | Please, Input a clear Cash Collection Information<br>Logout               | S         | upport                |        |
|                                                         |                                                                           |           |                       | -      |
| Type here to search                                     | A 🧏 본 🔁 🚍 🛱 🚔 🖉 🖉                                                         | ∧ ♥ ↓ ſŊ) | 11:38 AM<br>2/11/2023 | $\neg$ |

# 8.4 Cash Disbursement [Accountant Only]

On this section, the system user[ Accountant] can interact with the functionality of Cash Disbursement by submitting on the required details and finally the stored information will be well received in the system database by clicking on the section named **"Cash Disbursement"**. It Appears as follow;

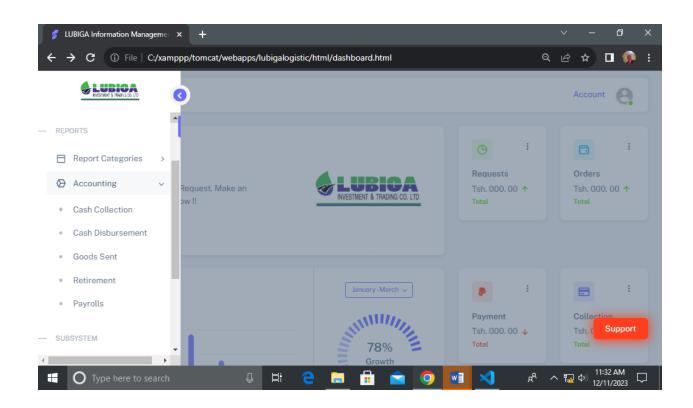

| S LUBIGA Information Manageme: × +       |                                                                          |                  | $\sim$ | - | Ð                   | ×      |
|------------------------------------------|--------------------------------------------------------------------------|------------------|--------|---|---------------------|--------|
| ← → C ③ File   C:/xamppp/tomcat/webapps/ | lubigalogistic/html/loginapprovedreport.html                             | Q                | É      | ☆ | <b>D</b>            | :      |
|                                          |                                                                          |                  |        |   |                     |        |
|                                          |                                                                          |                  |        |   |                     |        |
|                                          | User Previlege [ STAFFS ONLY ]                                           |                  |        |   |                     |        |
|                                          | Username                                                                 |                  |        |   |                     |        |
|                                          |                                                                          |                  |        |   |                     |        |
|                                          | A Password                                                               |                  |        |   |                     |        |
|                                          | Login                                                                    |                  |        |   |                     |        |
|                                          | Le Home                                                                  |                  |        |   |                     |        |
|                                          | © 2023 , All rights reserved LUBIGA Investment.<br>Developed by Fridolin |                  |        |   |                     |        |
|                                          | Developed by Produin                                                     |                  |        |   |                     |        |
|                                          |                                                                          |                  |        |   |                     |        |
|                                          |                                                                          |                  |        |   |                     |        |
| 🗄 🔿 Type here to search 📮                | H: C 🔚 🔒 🚖 🗿 🖬 刘                                                         | x <sup>R</sup> ⁄ | 丶 ⋤    |   | 1:21 AM<br>/11/2023 | $\Box$ |

| 🗲 LUBIGA Information Manageme 🗙 🕂                                    |                                                               |                     | ~ – ø ×                                                 |
|----------------------------------------------------------------------|---------------------------------------------------------------|---------------------|---------------------------------------------------------|
| $m \leftarrow$ $ ightarrow$ $m C$ $(i)$ File $ $ C:/xamppp/tomcat/we | ebapps/lubigalogistic/html/cashdisbursement.html?name=Adm     | in&name=Admin1234   | 🖻 🖈 🗖 🥵 i                                               |
|                                                                      |                                                               | • •                 | <u>^</u>                                                |
|                                                                      |                                                               |                     |                                                         |
|                                                                      | Cash Disbursement                                             |                     |                                                         |
|                                                                      | Submit a Cash Disbursement Now !!                             |                     |                                                         |
|                                                                      | DATE mm/dd/yyyy:                                              |                     |                                                         |
|                                                                      | CD NO.                                                        |                     |                                                         |
|                                                                      | Input CD No                                                   |                     |                                                         |
|                                                                      | S/NO. COLUMN                                                  |                     |                                                         |
|                                                                      | Input S/No                                                    |                     |                                                         |
|                                                                      | DESCRIPTION (DISBURSED TO)                                    |                     | Support                                                 |
|                                                                      | Input Description (Disbursed To)                              |                     | -                                                       |
| Type here to search                                                  | 🛛 🕂 😑 👝 🔓 🚖 💽 💶 🤋                                             | ^ & 👌               | 、 覧 (小)) 11:42 AM<br>いり) 12/11/2023 「ワーク」<br>12/11/2023 |
| 💕 LUBIGA Information Manageme 🗙 🕂                                    |                                                               |                     | ~ – ō ×                                                 |
|                                                                      | ebapps/lubigalogistic/html/cashdisbursement.html?name=Adm     | in&name=Admin1234   | e ☆ □ 🥺 :                                               |
|                                                                      |                                                               |                     | ^                                                       |
|                                                                      | S/NO. COLUMN                                                  |                     |                                                         |
|                                                                      |                                                               |                     |                                                         |
|                                                                      | DESCRIPTION (DISBURSED TO)                                    |                     |                                                         |
|                                                                      | Input Description (Disbursed To)                              |                     |                                                         |
|                                                                      | AMOUNT                                                        |                     |                                                         |
|                                                                      | Input Amount                                                  |                     |                                                         |
|                                                                      | Confirm                                                       |                     |                                                         |
|                                                                      | Submit                                                        |                     |                                                         |
|                                                                      | Please, Input a clear Cash Disbursement Information<br>Logout |                     | Support                                                 |
| • O Type here to search                                              | <br>U H: C 🔚 🛱 🐋 🗿 폐                                          | ×1 x <sup>2</sup> x | ↓<br>11:42 AM<br>↓) 12/11/2023 ↓                        |

#### 8.6 Goods Sent

On this section, the system user can interact with the functionality of Goods Sent by submitting on the required details and finally the stored information will be well received in the system database by clicking on the section named **"Goods Sent"**. It Appears as follow;

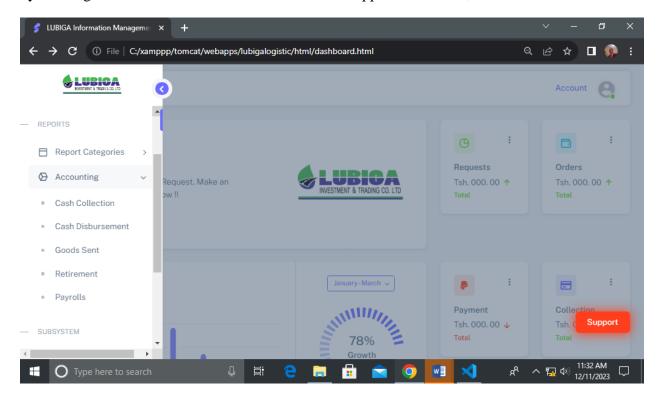

| 🔮 LUBIGA Information Manageme 🗙 🕂                                          |                                              |          | ~ – Ø X                          |
|----------------------------------------------------------------------------|----------------------------------------------|----------|----------------------------------|
| $igodoldsymbol{\epsilon}  ightarrow \mathbf{C}$ () File C:/xamppp/tomcat/w | rebapps/lubigalogistic/html/goodssent.html   |          | 🖻 🖈 🗖 🧔 i                        |
|                                                                            |                                              | • •      | Â                                |
|                                                                            |                                              |          |                                  |
|                                                                            | Goods Sent                                   |          |                                  |
|                                                                            | Submit Goods Sent Now !!                     |          |                                  |
|                                                                            | DATE mm/dd/yyyy:                             |          |                                  |
|                                                                            | GRN NO.                                      |          |                                  |
|                                                                            | Input GRN No                                 |          |                                  |
|                                                                            | S/NO. COLUMN                                 |          |                                  |
|                                                                            | Input S/No                                   |          | _                                |
|                                                                            | PRODUCT DESCRIPTION                          |          | Support                          |
|                                                                            | Input Product Description                    |          | -                                |
| Type here to search                                                        | U # C 🗖 🕯 🖻 🚺                                | 🖣 🤽 🕅    | へ 🌄 🖤 11:49 AM<br>12/11/2023 🖓 🛛 |
| 💈 LUBIGA Information Manageme 🗙 🕂                                          |                                              |          | ~ – ø ×                          |
| ← → C ③ File   C:/xamppp/tomcat/w                                          | vebapps/lubigalogistic/html/goodssent.html   |          | e 🖈 🗆 🧛 :                        |
|                                                                            | ORDERED QUANTITY                             |          | <b>^</b>                         |
|                                                                            | Input Ordered Quantity                       |          |                                  |
|                                                                            | RECEIVED QUANTITY                            |          |                                  |
|                                                                            | Input Received Quantity                      |          |                                  |
|                                                                            | VARIANCE QUANTITY                            |          |                                  |
|                                                                            | Input Variance Quantity                      |          |                                  |
|                                                                            | Confirm                                      |          |                                  |
|                                                                            | Submit                                       |          |                                  |
|                                                                            | Please, Input a clear Goods Sent Information |          |                                  |
|                                                                            | Cancel                                       |          | Support                          |
| •                                                                          |                                              |          |                                  |
| • O Type here to search                                                    | ·····                                        | <u>м</u> |                                  |

## 8.7 Retirement [Staff Only]

On this section, the system user[ Staff Only] can interact with the functionality of Cash Disbursement by submitting on the required details as well as attaching the necessary retirement documents and finally the stored information will be well received in the system database by clicking on the section named **"Retirement"**. It Appears as follow;

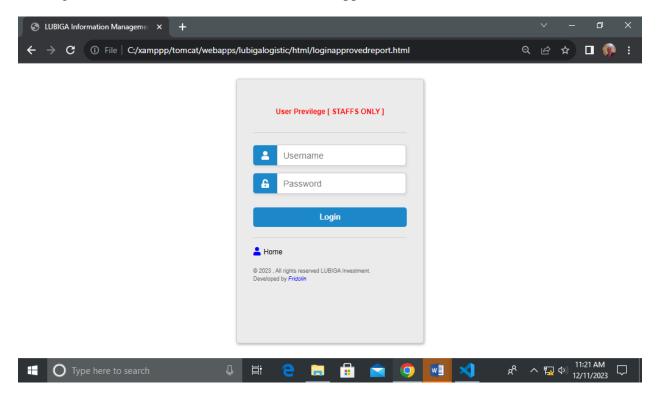

| S LUBIGA Information Manageme × +                              |                                                                                                    | ~ - 0 X                                            |
|----------------------------------------------------------------|----------------------------------------------------------------------------------------------------|----------------------------------------------------|
| $m{\leftarrow}  ightarrow {f C}$ (i) File   C:/xamppp/tomcat/w | ebapps/lubigalogistic/html/loginapprovedreport.html                                                                                                    | ର ଜ 🖈 🗖 🧔 :                                        |
|                                                                | User Previlege [ STAFFS ONLY ]                                                                                                    |                                                    |
|                                                                | Username Password  Login  Contemporation  Contemporation  Con |                                                    |
| C Type here to search     S LUBIGA Information Management × +  | u # e <u>n</u> fi <b>e o</b> .                                                                                                    | ■ × - □ ×                                          |
| ← → C ③ File   C;/xamppp/tomcat/w                              | ebapps/lubigalogistic/html/retirement.html?name=Admin&n                                                                                                    | name=Admin1234 🖻 🖈 🗖 🦃 :                           |
|                                                                | Retirement Details                                                                                                    |                                                    |
|                                                                | Submit Retirement Information Now !!                                                                                                    |                                                    |
|                                                                | DATE mm/dd/yyyy:                                                                                                    |                                                    |
|                                                                | RETIREMENT NO.                                                                                                    |                                                    |
|                                                                | Input Retirement No                                                                                                    |                                                    |
|                                                                | POPULATE SPECIFIC ORDER                                                                                                    |                                                    |
| Type here to search                                            | Input Populate Specific Order SCANNED PDF FILE                                                                                                    | Support<br>Support<br>오 아 11:54 AM<br>12/11/2023 모 |

| 💈 LUBIGA Information Manageme 🗙 🕂                                      |                                                                       | ~ - @ X                   |
|------------------------------------------------------------------------|-----------------------------------------------------------------------|---------------------------|
| $\leftrightarrow$ $\rightarrow$ <b>C</b> (i) File   C:/xamppp/tomcat/w | vebapps/lubigalogistic/html/retirement.html?name=Admin&name=Admin1234 | 🖻 🖈 🗖 🥵 i                 |
|                                                                        | Input Retirement No                                                   | •                         |
|                                                                        | POPULATE SPECIFIC ORDER                                               |                           |
|                                                                        | Input Populate Specific Order                                         |                           |
|                                                                        |                                                                       |                           |
|                                                                        | SCANNED PDF FILE                                                      |                           |
|                                                                        | Choose Files No file chosen                                           |                           |
|                                                                        |                                                                       |                           |
|                                                                        | Submit                                                                |                           |
|                                                                        | Please, Input a clear Retirement Information                          |                           |
|                                                                        | Logout                                                                | _                         |
|                                                                        |                                                                       | Support                   |
|                                                                        | • • • • •                                                             |                           |
| Image: O Type here to search         Type here to search               | - U 🛱 🤤 🧮 🗄 🚖 🧐 💶 刘 🦧 🕫                                               | へ 顎 (4))<br>12/11/2023 「ワ |

# 8.8 Payrolls [Accountant Only]

On this section, the system user [Accountant] can interact with the functionality of making Payrolls to the Office Staffs by submitting the required details and attachment documents including the information about a certain Staff on either their full names, salary scale and other occupational information. Therefore, the submitted details will be well stored in the system database for the further processes by the administration. A system user will interact with this functionality by clicking on the section named **"Payrolls"** as appeared on the system navigation bar. It appears as follow;

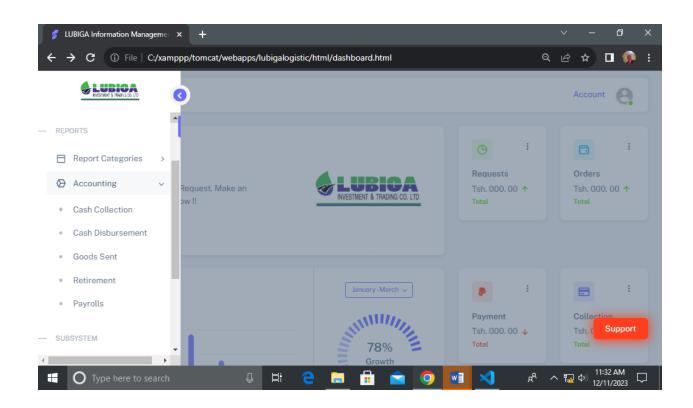

| S LUBIGA Information Manageme: × +       |                                                                          |                  | $\sim$     | - | Ð                   | ×      |
|------------------------------------------|--------------------------------------------------------------------------|------------------|------------|---|---------------------|--------|
| ← → C ③ File   C:/xamppp/tomcat/webapps/ | lubigalogistic/html/loginapprovedreport.html                             | Q                | É          | ☆ | <b>D</b>            | :      |
|                                          |                                                                          |                  |            |   |                     |        |
|                                          |                                                                          |                  |            |   |                     |        |
|                                          | User Previlege [ STAFFS ONLY ]                                           |                  |            |   |                     |        |
|                                          | Username                                                                 |                  |            |   |                     |        |
|                                          |                                                                          |                  |            |   |                     |        |
|                                          | A Password                                                               |                  |            |   |                     |        |
|                                          | Login                                                                    |                  |            |   |                     |        |
|                                          | Le Home                                                                  |                  |            |   |                     |        |
|                                          | © 2023 , All rights reserved LUBIGA Investment.<br>Developed by Fridolin |                  |            |   |                     |        |
|                                          | Developed by Produin                                                     |                  |            |   |                     |        |
|                                          |                                                                          |                  |            |   |                     |        |
|                                          |                                                                          |                  |            |   |                     |        |
| 🗄 🔿 Type here to search 📮                | H: C 🔚 🔒 🚖 🗿 🖬 刘                                                         | x <sup>R</sup> ⁄ | 、 <b>覧</b> |   | 1:21 AM<br>/11/2023 | $\Box$ |

| 🗲 LUBIGA Information Manageme 🗙 🕂                             |                                                           |            | ~ -                                           | Ð        | ×      |
|---------------------------------------------------------------|-----------------------------------------------------------|------------|-----------------------------------------------|----------|--------|
| ← → C ① File   C:/xamppp/tomcat/w                             | ebapps/lubigalogistic/html/payroll.html?name=Admin&name=A | Admin1234  | € ☆                                           | 🗆 👰      | :      |
|                                                               |                                                           | • •        |                                               |          | Â      |
|                                                               |                                                           |            |                                               |          |        |
|                                                               | Payrolls Details                                          |            |                                               |          |        |
|                                                               |                                                           | • •        |                                               |          |        |
|                                                               | Submit Payrolls Information Now !!                        |            |                                               |          |        |
|                                                               | STAFF NAME                                                |            |                                               |          |        |
|                                                               | Input Staff Name                                          |            |                                               |          |        |
|                                                               | STAFF NIDA                                                |            |                                               |          |        |
|                                                               | Input Staff NIDA                                          |            |                                               |          |        |
|                                                               | STAFF NSSF                                                |            |                                               |          |        |
|                                                               | Input Staff NSSF                                          |            | Su                                            | pport    |        |
|                                                               | STAFF TIN                                                 |            | _                                             |          |        |
|                                                               |                                                           | <b>x</b> x |                                               | 2:02 PM  | -<br>- |
| • O Type here to search                                       |                                                           | <u>~</u> × | <sup>ድ</sup> ^ ፟፟፟፟ <u>ቤ</u> ው) <sub>12</sub> | /11/2023 | ~      |
| 💕 LUBIGA Information Manageme 🗙 🕂                             |                                                           |            | ~ -                                           | D        | ×      |
| $m{\epsilon}  ightarrow {m{C}}$ (i) File   C:/xamppp/tomcat/w | ebapps/lubigalogistic/html/payroll.html?name=Admin&name=A | Admin1234  | ⊮ ☆                                           | <b>D</b> | :      |
|                                                               | CONTRACT ATTACHMENT( PDF )                                |            |                                               |          | ^      |
|                                                               | Choose Files No file chosen                               |            |                                               |          |        |
|                                                               |                                                           |            |                                               |          |        |
|                                                               | PROJECT / SITE                                            |            |                                               |          |        |
|                                                               | Input Project / Site                                      |            |                                               |          |        |
|                                                               | DEPARTMENT                                                |            |                                               |          |        |
|                                                               | Input Department                                          |            |                                               |          |        |
|                                                               | Submit                                                    |            |                                               |          |        |
|                                                               | Please, Input a clear Payrolls Information                |            |                                               |          |        |
|                                                               |                                                           |            |                                               |          |        |
|                                                               | Logout                                                    |            | Su                                            | pport    |        |
| •                                                             |                                                           |            | -                                             |          |        |
| <ul> <li>Type here to search</li> </ul>                       | <br>4 H C C F G S 0 M ×                                   | 1 🛷        | 8 A 🗉 🗤 1                                     | 2:03 PM  | Ţ      |

### 8.9 Stakeholders [Stakeholders Only]

On this section, the system user [Stakeholder] can interact with the functionality of Stakeholders. Therefore, the submitted details will be well stored in the system database for the further processes by the administration. A system user will interact with this functionality by clicking on the section named **"Stakeholders"** as appeared on the system navigation bar. It appears as follow;

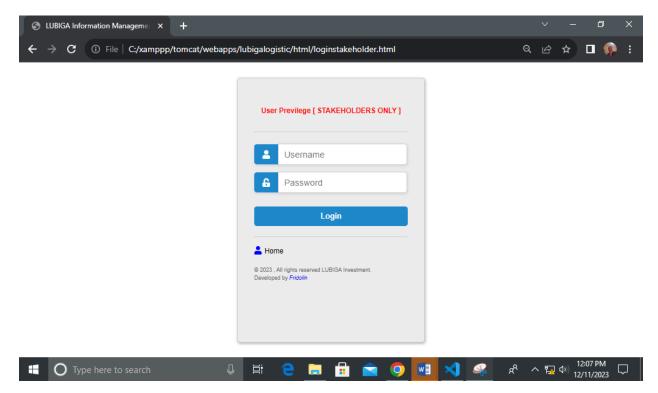

| 🗲 LUBIGA Information Manageme 🗙 🕂                                           |                                                                        | ~ – Ø ×                                   |
|-----------------------------------------------------------------------------|------------------------------------------------------------------------|-------------------------------------------|
| $\leftrightarrow$ $\rightarrow$ $\mathbf{C}$ (i) File   C:/xamppp/tomcat/we | 2bapps/lubigalogistic/html/stakeholders.html?name=Admin&name=Admin1244 | 🖻 🖈 🗖 🧔 i                                 |
|                                                                             |                                                                        |                                           |
|                                                                             |                                                                        |                                           |
|                                                                             | Stakeholders                                                           |                                           |
|                                                                             | ACCEPT / REJECT                                                        |                                           |
|                                                                             | Click to Select ~                                                      |                                           |
|                                                                             | Proceed                                                                |                                           |
|                                                                             | Reject                                                                 |                                           |
|                                                                             |                                                                        | Support                                   |
| Type here to search                                                         | u H C 🖬 🔒 🖬 🖍 🔧 🖉                                                      | へ 🖫 🕬 <sup>12:09 PM</sup><br>12/11/2023 💭 |
| 💈 LUBIGA Information Managemen 🗙 🕂                                          |                                                                        | ~ – Ø X                                   |
| $\leftarrow$ $\rightarrow$ $\mathbf{C}$ (i) File   C:/xamppp/tomcat/we      | 2bapps/lubigalogistic/html/accept.html                                 | £ ★ □ 🕵 :                                 |
|                                                                             | · · · · · · · · · · · · · · · · · · ·                                  | Î                                         |
|                                                                             | Stakeholders                                                           |                                           |
|                                                                             | DEPARTMENT                                                             |                                           |
|                                                                             | Input a Department Name                                                |                                           |
|                                                                             | Approve 🛧                                                              |                                           |
|                                                                             | HEAD OF DEPARTMENT                                                     |                                           |
|                                                                             | Input Head of Department                                               |                                           |
|                                                                             | Approve 🛧                                                              | _                                         |
|                                                                             | PROCUREMENT DEPARTMENT Input Procurement Department.                   | Support                                   |
| Type here to search                                                         | 🖳 H: C 🚍 🛱 🕿 🔿 🔜 🗙 🖋                                                   | へ ET d)) 12:13 PM                         |

| 🗲 LUBIGA Information Manageme: × +                                                 |                                         | ∨ – Ø X                             |
|------------------------------------------------------------------------------------|-----------------------------------------|-------------------------------------|
| $m \leftarrow$ $ ightarrow$ $m C$ $\  \   \bigcirc$ File $\mid$ C:/xamppp/tomcat/w | rebapps/lubigalogistic/html/accept.html | 🖻 🖈 🗖 🤬 i                           |
| Click to go back, hold to see history                                              | Input Head of Department                | ^                                   |
|                                                                                    | Approve 🛧                               |                                     |
|                                                                                    | PROCUREMENT DEPARTMENT                  |                                     |
|                                                                                    | Input Procurement Department            |                                     |
|                                                                                    | Approve 🛧                               |                                     |
|                                                                                    | MANAGING DIRECTOR                       |                                     |
|                                                                                    | Input Managing Director                 |                                     |
|                                                                                    | Authorize 🛧                             |                                     |
|                                                                                    | Submit                                  |                                     |
|                                                                                    | Logout                                  |                                     |
|                                                                                    |                                         | Support                             |
| •                                                                                  |                                         | -                                   |
| H O Type here to search                                                            | * 📐 🚺 🧿 🖆 🔒 📮 😉 🛱 🤑                     | <sup>12:10 PM</sup><br>12/11/2023 ワ |

# 9.0 EMPLOYEES [Administration Only]

On this section, the system user can interact with the functionality of Employee Registration whereby the required details of the entire staffs such as Staff Name, gender, Department, bank Account Number etc. Therefore, a system user can interact with this functionality by clicking on the section named **"Employees"** then **"Registration"**. It appears as follow;

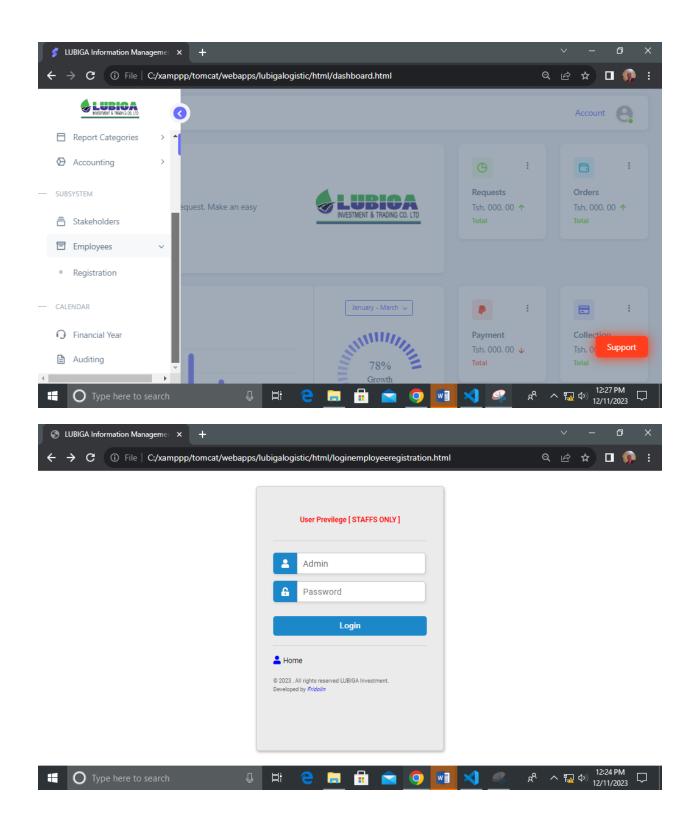

| 🔮 LUBIGA Information Manageme 🗙 🕂                                    |                                                         |                | ~ – @ X                              |
|----------------------------------------------------------------------|---------------------------------------------------------|----------------|--------------------------------------|
| $m{\leftarrow}$ $ ightarrow$ $m{C}$ $(i)$ File   C:/xamppp/tomcat/we | ebapps/lubigalogistic/html/employee.html?name=Admin&nar | me=Admin1234   | ie 🖈 🗖 🥵 :                           |
|                                                                      |                                                         | • •            | <b>^</b>                             |
|                                                                      |                                                         |                |                                      |
|                                                                      | Employees Registration                                  |                |                                      |
|                                                                      | EMPLOYEE FULLNAME                                       |                |                                      |
|                                                                      | Input Employee FullName                                 |                |                                      |
|                                                                      | GENDER                                                  |                |                                      |
|                                                                      | Input Gender                                            |                |                                      |
|                                                                      | PHONE NUMBER                                            |                |                                      |
|                                                                      | Input Phone Number                                      |                |                                      |
|                                                                      | DEPARTMENT                                              |                | Support                              |
|                                                                      | Input Department Name                                   |                |                                      |
| Type here to search                                                  | J # C 🕽 🛱 😒 🧿 💶                                         | <mark>ж</mark> | へ 記 句》 12:25 PM<br>12/11/2023 ロ      |
|                                                                      |                                                         |                |                                      |
| S LUBIGA Information Manageme: X +                                   |                                                         |                | ~ - 0 ×                              |
| ← → C ① File   C:/xamppp/tomcat/we                                   | ebapps/lubigalogistic/html/employee.html?name=Admin&nai | me=Admin1234   | ☆ □ 🦃 :<br>                          |
|                                                                      | WCF                                                     |                |                                      |
|                                                                      | Input WCF                                               |                |                                      |
|                                                                      | ATTACHMENT ( PDF FORMAT )                               |                |                                      |
|                                                                      | Choose Files No file chosen                             |                |                                      |
|                                                                      |                                                         |                |                                      |
|                                                                      | Confirm                                                 |                |                                      |
|                                                                      | Register Now                                            |                |                                      |
|                                                                      | Please, Input a clear Employee Information              |                |                                      |
|                                                                      | Logout                                                  |                |                                      |
|                                                                      |                                                         |                | Support                              |
|                                                                      |                                                         |                | _                                    |
| • O Type here to search                                              | <br>J # 2 🔚 🔒 📦 🚺                                       | A 🔉 R          | へ 覧 (4))<br>12:26 PM<br>12/11/2023 レ |

### **10.0 FINANCIAL YEAR**

On this section, the system user can interact with the functionality of Financial Year, Whereby He/ she can view of a certain Time for the Financial year where for LUBIGA Investment the financial year is **From 1<sup>st</sup> January** to **31<sup>st</sup> December** Each Year. Therefore, a system user will click on the section named **"Financial Year"** as appear on the system navigation bar. It appears as follow;

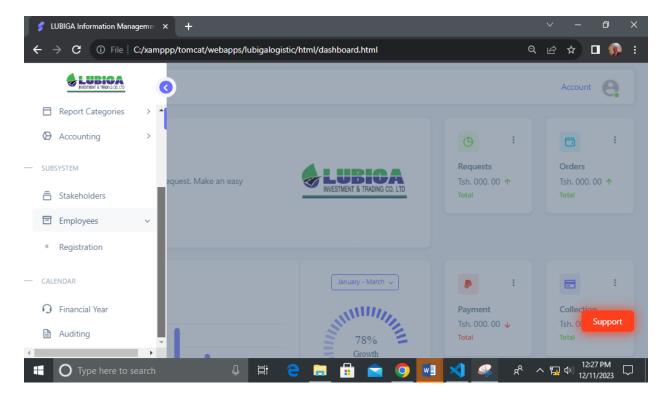

| 💅 LUBIGA Information Manageme 🗙 🕂                                       |                                                                                          |                                                                                                    |                                                                                       |                                                        |                                                  |                                                  |                                                   |            |    | ~        | —        | ٥               | ×             |
|-------------------------------------------------------------------------|------------------------------------------------------------------------------------------|----------------------------------------------------------------------------------------------------|---------------------------------------------------------------------------------------|--------------------------------------------------------|--------------------------------------------------|--------------------------------------------------|---------------------------------------------------|------------|----|----------|----------|-----------------|---------------|
| $\leftrightarrow$ $\rightarrow$ <b>C</b> (i) File   C:/xamppp/tomcat/we | ebapps/                                                                                  | lubigalog                                                                                                    | istic/htm                                                                             | l/financia                                             | lyear.ht                                         | ml                                               |                                                   |            | e  | X B      | ☆        | • 👳             |               |
|                                                                         | _                                                                                        |                                                                                                    |                                                                                       |                                                        |                                                  | • •                                              | • •                                               | • •        |    |          |          |                 | 4             |
|                                                                         |                                                                                          |                                                                                                    |                                                                                       |                                                        |                                                  |                                                  |                                                   | • •        |    |          |          |                 |               |
|                                                                         | Fi                                                                                       | nancia                                                                                                    | l Year                                                                                | (Calen                                                 | dar)                                             |                                                  |                                                   | • •        |    |          |          |                 |               |
|                                                                         | STA                                                                                      |                                                                                                    |                                                                                       |                                                        |                                                  |                                                  |                                                   |            |    |          |          |                 |               |
|                                                                         | Janu                                                                                     | ary 2023                                                                                                    | +                                                                                     |                                                        |                                                  |                                                  |                                                   | ]          |    |          |          |                 |               |
|                                                                         | Su                                                                                       | Мо                                                                                                    | Tu                                                                                    | We                                                     | Th                                               | Fr                                               | Sa                                                |            |    |          |          |                 |               |
|                                                                         | 1                                                                                        | 2                                                                                                    | 3                                                                                     | 4                                                      | 5                                                | 6                                                | 7                                                 |            |    |          |          |                 |               |
|                                                                         | 8<br>15                                                                                  | 9<br>16                                                                                                    | 10<br>17                                                                              | 11<br>18                                               | 12<br>19                                         | 13<br>20                                         | 14<br>21                                          |            |    |          |          |                 |               |
|                                                                         | 22                                                                                       | 23                                                                                                    | 24                                                                                    | 25                                                     | 26                                               | 20                                               | 28                                                |            |    |          |          |                 |               |
|                                                                         | 29                                                                                       | 30                                                                                                    | 31                                                                                    |                                                        |                                                  |                                                  |                                                   |            |    |          |          |                 |               |
|                                                                         | ENI                                                                                      |                                                                                                    |                                                                                       |                                                        |                                                  |                                                  |                                                   |            |    |          |          |                 |               |
|                                                                         | Dece                                                                                     | mber 20                                                                                                    | 23+                                                                                   |                                                        |                                                  |                                                  |                                                   | ]          |    |          | Su       | pport           |               |
|                                                                         | Su                                                                                       | Мо                                                                                                    | Tu                                                                                    | We                                                     | Th                                               | Fr                                               | Sa                                                |            |    |          |          | ppon            |               |
|                                                                         | 1                                                                                        | 2                                                                                                    | 3                                                                                     | 4                                                      | 5                                                | 6                                                | 7                                                 |            |    |          |          |                 | -             |
| O Type here to search                                                   | Ţ                                                                                        | Ħ                                                                                                    | <b>e</b>                                                                              | <b>i</b>                                               |                                                  |                                                  | ?                                                 | <b>X</b> < | ٩٩ | へ 😱      |          | 33 PM<br>1/2023 | $\overline{}$ |
|                                                                         |                                                                                          |                                                                                                    |                                                                                       |                                                        |                                                  |                                                  |                                                   |            |    |          |          |                 | ×             |
| 💕 LUBIGA Information Manageme 🗙 🕂                                       |                                                                                          |                                                                                                    |                                                                                       |                                                        |                                                  |                                                  |                                                   |            |    |          |          | đ               |               |
| S LUBIGA Information Manageme × + ← → C ① File   C:/xamppp/tomcat/we    | ebapps/                                                                                  | lubigalog                                                                                                    | jistic/htm                                                                            | l/financia                                             | lyear.ht                                         | ml                                               |                                                   |            | e  | ~<br>~ @ | _<br>☆   | ہ<br>۱          |               |
|                                                                         |                                                                                          |                                                                                                    |                                                                                       | l/financia                                             | lyear.ht                                         | ml                                               |                                                   | 1          | e  |          | _<br>☆   |                 |               |
|                                                                         |                                                                                          | lubigalog<br>ary 2023<br>Mo                                                                                                    |                                                                                       | l/financia<br>We                                       | lyear.ht<br>Th                                   | ml<br>Fr                                         | Sa                                                | ]          | e  |          | _<br>☆   |                 | :             |
|                                                                         | Janu                                                                                     | ary 2023                                                                                                    | +                                                                                     |                                                        |                                                  |                                                  | Sa<br>7                                           |            | e  |          | _<br>☆   |                 | :             |
|                                                                         | Janu<br>Su<br>1<br>8                                                                     | ary 2023<br>Mo<br>2<br>9                                                                                                    | +<br>Tu<br>3<br>10                                                                    | We<br>4<br>11                                          | <b>Th</b><br>5<br>12                             | <b>Fr</b><br>6<br>13                             | 7<br>14                                           |            | e  |          | _<br>☆ [ |                 | :             |
|                                                                         | Janu<br>Su<br>1<br>8<br>15                                                               | ary 2023<br>Mo<br>2<br>9<br>16                                                                                                    | +<br><b>Tu</b><br>3<br>10<br>17                                                       | We<br>4<br>11<br>18                                    | <b>Th</b><br>5<br>12<br>19                       | Fr<br>6<br>13<br>20                              | 7<br>14<br>21                                     |            | e  |          | _<br>☆   |                 | :             |
|                                                                         | Janu<br>Su<br>1<br>8<br>15<br>22                                                         | ary 2023<br>Mo<br>2<br>9<br>16<br>23                                                                                                    | +<br>Tu<br>3<br>10<br>17<br>24                                                        | We<br>4<br>11                                          | <b>Th</b><br>5<br>12                             | <b>Fr</b><br>6<br>13                             | 7<br>14                                           |            | e  |          | _<br>☆   |                 | :             |
|                                                                         | Janu<br>Su<br>1<br>8<br>15<br>22<br>29<br>ENT                                            | ary 2023<br>Mo<br>2<br>9<br>16<br>23<br>30                                                                                                | +<br><b>Tu</b><br>3<br>10<br>17                                                       | We<br>4<br>11<br>18                                    | <b>Th</b><br>5<br>12<br>19                       | Fr<br>6<br>13<br>20                              | 7<br>14<br>21                                     |            | e  |          | _<br>☆   |                 | :             |
|                                                                         | Janu<br>Su<br>1<br>8<br>15<br>22<br>29<br>ENI<br>DAT                                     | ary 2023<br>Mo<br>2<br>9<br>16<br>23<br>30<br>*E                                                                                          | +<br>Tu<br>3<br>10<br>17<br>24<br>31                                                  | We<br>4<br>11<br>18                                    | <b>Th</b><br>5<br>12<br>19                       | Fr<br>6<br>13<br>20                              | 7<br>14<br>21                                     |            | ¢  |          | _<br>☆   |                 | :             |
|                                                                         | Janu<br>Su<br>1<br>8<br>15<br>22<br>29<br>ENC<br>DAT                                     | ary 2023<br>Mo<br>2<br>9<br>16<br>23<br>30<br>5<br>E<br>E<br>mber 20                                                                      | +<br>Tu<br>3<br>10<br>17<br>24<br>31<br>23+                                           | We<br>4<br>11<br>18<br>25                              | <b>Th</b><br>5<br>12<br>19<br>26                 | Fr<br>6<br>13<br>20<br>27                        | 7<br>14<br>21<br>28                               |            | e  |          | _<br>☆   |                 | :             |
|                                                                         | Janu<br>Su<br>1<br>8<br>15<br>22<br>29<br>ENI<br>DAT                                     | ary 2023<br>Mo<br>2<br>9<br>16<br>23<br>30<br>*E                                                                                          | +<br>Tu<br>3<br>10<br>17<br>24<br>31                                                  | We<br>4<br>11<br>18                                    | <b>Th</b><br>5<br>12<br>19                       | Fr<br>6<br>13<br>20                              | 7<br>14<br>21                                     |            | ¢  |          | -<br>* 1 |                 | :             |
|                                                                         | Janu<br>Su<br>1<br>8<br>15<br>22<br>29<br>ENC<br>DAT                                     | ary 2023<br>Mo<br>2<br>9<br>16<br>23<br>30<br>2<br>5<br>5<br>5<br>5<br>5<br>5<br>5<br>5<br>5<br>5<br>5<br>5<br>5<br>5<br>5<br>5<br>5<br>5 | +<br>Tu<br>3<br>10<br>17<br>24<br>31<br>23+<br>Tu<br>3<br>10                          | We<br>4<br>11<br>18<br>25<br>We                        | Th<br>5<br>12<br>19<br>26<br>Th<br>5<br>12       | Fr<br>6<br>13<br>20<br>27<br>Fr                  | 7<br>14<br>21<br>28<br><b>Sa</b>                  |            | e  |          | _<br>☆   |                 | :             |
|                                                                         | Janu<br>Su<br>1<br>8<br>15<br>22<br>29<br>ENI<br>DAT<br>DAT<br>Su<br>1<br>8<br>15        | ary 2023<br>Mo<br>2<br>9<br>16<br>23<br>30<br>2<br>5<br>5<br>5<br>5<br>7<br>7<br>7<br>8<br>9<br>16                                        | +<br>Tu<br>3<br>10<br>17<br>24<br>31<br>23+<br>Tu<br>3<br>10<br>17                    | We<br>4<br>11<br>18<br>25<br>We<br>4<br>11<br>18       | Th<br>5<br>12<br>19<br>26<br>Th<br>5<br>12<br>19 | Fr<br>6<br>13<br>20<br>27<br>Fr<br>6<br>13<br>20 | 7<br>14<br>21<br>28<br><b>Sa</b><br>7<br>14<br>21 |            | ¢  |          | -<br>* 1 |                 | :             |
|                                                                         | Janu<br>Su<br>1<br>8<br>15<br>22<br>29<br>ENI<br>DAT<br>DAT<br>DAT<br>1<br>8<br>15<br>22 | ary 2023<br>Mo<br>2<br>9<br>16<br>23<br>30<br>mber 20<br>Mo<br>2<br>9<br>16<br>23                                                         | +<br>Tu<br>3<br>10<br>17<br>24<br>31<br>23+<br>Tu<br>3<br>10<br>17<br>24              | We<br>4<br>11<br>18<br>25<br>We<br>4<br>11             | Th<br>5<br>12<br>19<br>26<br>Th<br>5<br>12       | Fr<br>6<br>13<br>20<br>27<br>Fr<br>6<br>13       | 7<br>14<br>21<br>28<br><b>Sa</b><br>7<br>14       |            | ¢  |          |          |                 | :             |
|                                                                         | Janu<br>Su<br>1<br>8<br>15<br>22<br>29<br>ENI<br>DAT<br>DAT<br>Su<br>1<br>8<br>15        | ary 2023<br>Mo<br>2<br>9<br>16<br>23<br>30<br>2<br>5<br>5<br>5<br>5<br>7<br>7<br>7<br>8<br>9<br>16                                        | +<br>Tu<br>3<br>10<br>17<br>24<br>31<br>23+<br>Tu<br>3<br>10<br>17                    | We<br>4<br>11<br>18<br>25<br>We<br>4<br>11<br>18       | Th<br>5<br>12<br>19<br>26<br>Th<br>5<br>12<br>19 | Fr<br>6<br>13<br>20<br>27<br>Fr<br>6<br>13<br>20 | 7<br>14<br>21<br>28<br><b>Sa</b><br>7<br>14<br>21 |            | e  |          | -<br>* 1 |                 | :             |
|                                                                         | Janu<br>Su<br>1<br>8<br>15<br>22<br>29<br>ENI<br>DAT<br>DAT<br>DAT<br>1<br>8<br>15<br>22 | ary 2023<br>Mo<br>2<br>9<br>16<br>23<br>30<br>mber 20<br>Mo<br>2<br>9<br>16<br>23                                                         | +<br>Tu<br>3<br>10<br>17<br>24<br>31<br>23+<br>Tu<br>3<br>10<br>17<br>24              | We<br>4<br>11<br>18<br>25<br>We<br>4<br>11<br>18       | Th<br>5<br>12<br>19<br>26<br>Th<br>5<br>12<br>19 | Fr<br>6<br>13<br>20<br>27<br>Fr<br>6<br>13<br>20 | 7<br>14<br>21<br>28<br><b>Sa</b><br>7<br>14<br>21 |            | e  |          | _        |                 | :             |
|                                                                         | Janu<br>Su<br>1<br>8<br>15<br>22<br>29<br>ENI<br>DAY<br>Su<br>1<br>8<br>15<br>22<br>29   | ary 2023<br>Mo<br>2<br>9<br>16<br>23<br>30<br>mber 20<br>Mo<br>2<br>9<br>16<br>23                                                         | +<br>Tu<br>3<br>10<br>17<br>24<br>31<br>23+<br>Tu<br>3<br>10<br>17<br>24<br><b>31</b> | We<br>4<br>11<br>18<br>25<br>We<br>4<br>11<br>18<br>25 | Th<br>5<br>12<br>19<br>26<br>Th<br>5<br>12<br>19 | Fr<br>6<br>13<br>20<br>27<br>Fr<br>6<br>13<br>20 | 7<br>14<br>21<br>28<br><b>Sa</b><br>7<br>14<br>21 |            | ¢  |          | _        | •               | :             |

#### **11.0 AUDITING**

On this section, the system user can interact with the functionality of Auditing, Whereby He/ she can view of a certain Time for the Auditing Calendar where for LUBIGA Investment the financial year is From 1<sup>st</sup> January to 31<sup>st</sup> December Each Year. Therefore, a system user will click on the section named "Auditing" as appear on the system navigation bar. It appears as follow;

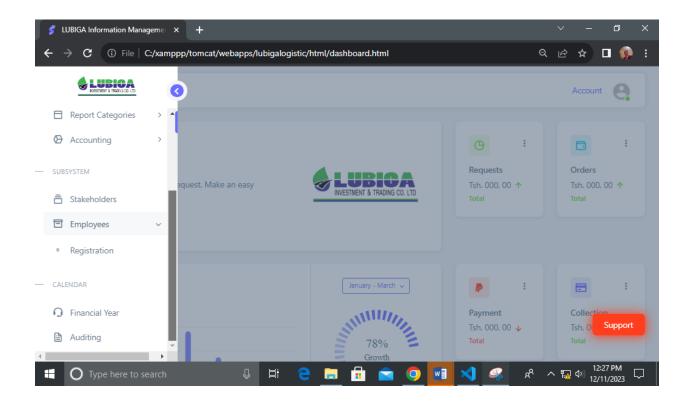

| S LUBIGA Information Manageme × +     ← → C ③ File   C:/xamppp/tomcat/wei                                                            | abanns/lu                                                                                           | higalogisti                                                                                                    | c/html/                                | auditing                                               | html                                             |                                                   |                                                   |     |     | е и                | ⁄ _<br>≩ ☆ |           | ×      |
|----------------------------------------------------------------------------------------------------|----------------------------------------------------------------------------------------------------|----------------------------------------------------------------------------------------------------|----------------------------------------|--------------------------------------------------------|--------------------------------------------------|---------------------------------------------------|---------------------------------------------------|-----|-----|--------------------|------------|-----------|--------|
|                                                                                                    | -Dapps/id                                                                                           | bigalogisti                                                                                                    | cy manny                               | additing.                                              |                                                  |                                                   |                                                   |     |     |                    | 2 A        |           |        |
|                                                                                                    |                                                                                                    |                                                                                                    |                                        |                                                        |                                                  |                                                   |                                                   |     |     |                    |            |           | - 1    |
|                                                                                                    |                                                                                                    |                                                                                                    |                                        |                                                        |                                                  |                                                   |                                                   |     |     |                    |            |           |        |
|                                                                                                    | Au                                                                                                  | diting (                                                                                                    | Calen                                  | dar)                                                   |                                                  |                                                   |                                                   | • • |     |                    |            |           |        |
|                                                                                                    |                                                                                                    |                                                                                                    |                                        |                                                        |                                                  |                                                   |                                                   | • • |     |                    |            |           |        |
|                                                                                                    | START<br>DATE                                                                                       |                                                                                                    |                                        |                                                        |                                                  |                                                   |                                                   |     |     |                    |            |           |        |
|                                                                                                    | Januar                                                                                              | y 2023+                                                                                                    |                                        |                                                        |                                                  |                                                   |                                                   | 1   |     |                    |            |           |        |
|                                                                                                    | Su                                                                                                  | Mo                                                                                                    | Tu                                     | We                                                     | Th                                               | Fr                                                | Sa                                                |     |     |                    |            |           |        |
|                                                                                                    | * <b>1</b><br>8                                                                                     | 2<br>9                                                                                                    | 3<br>10                                | 4<br>11                                                | 5<br>12                                          | 6<br>13                                           | 7<br>14                                           |     |     |                    |            |           |        |
|                                                                                                    | 15                                                                                                  | 16                                                                                                    | 17                                     | 18                                                     | 19                                               | 20                                                | 21                                                |     |     |                    |            |           |        |
|                                                                                                    | 22                                                                                                  | 23                                                                                                    | 24                                     | 25                                                     | 26                                               | 27                                                | 28                                                |     |     |                    |            |           |        |
|                                                                                                    | 29                                                                                                  | 30                                                                                                    | 31                                     |                                                        |                                                  |                                                   |                                                   |     |     |                    |            |           |        |
|                                                                                                    | END<br>DATE                                                                                         |                                                                                                    |                                        |                                                        |                                                  |                                                   |                                                   |     |     |                    |            |           |        |
|                                                                                                    | Decen                                                                                               | 1ber 2023+                                                                                                    |                                        |                                                        |                                                  |                                                   |                                                   | ]   |     |                    |            | Support   |        |
|                                                                                                    |                                                                                                    | Mo Tu<br>2 3                                                                                                    |                                        | We<br>4                                                | Th<br>5                                          | Fr<br>6                                           | Sa<br>7                                           |     |     |                    | -          |           |        |
|                                                                                                    |                                                                                                    | 0 40                                                                                                    |                                        | 4.4                                                    | 40                                               | 12                                                |                                                   |     |     |                    |            | 12:37 PM  | -      |
| Type here to search                                                                                                    | Ļ                                                                                                   | ∃i (                                                                                                    | <u>e</u> _                             | -                                                      |                                                  |                                                   | 9                                                 |     | ۶ _ | х <sup>р</sup> ^ ' |            | 2/11/2023 | $\Box$ |
|                                                                                                    |                                                                                                    |                                                                                                    |                                        |                                                        |                                                  |                                                   |                                                   |     |     |                    |            |           |        |
|                                                                                                    |                                                                                                    |                                                                                                    |                                        |                                                        |                                                  |                                                   |                                                   |     |     | ν.                 | / _        | 9         | $\sim$ |
| 💈 LUBIGA Information Manageme 🗙 🕂                                                                                                    |                                                                                                    |                                                                                                    |                                        |                                                        |                                                  |                                                   |                                                   |     |     | ~                  |            | ٦         | ×      |
| <ul> <li> <i>S</i> LUBIGA Information Manageme × +         </li> <li>         ← → C ③ File   C:/xamppp/tomcat/we         </li> </ul> | ebapps/lu                                                                                           | bigalogisti                                                                                                    | c/html/                                | auditing.                                              | html                                             |                                                   |                                                   |     |     | Q L                |            | 0<br>0 (§ |        |
|                                                                                                    | Januar                                                                                              | y 2023+                                                                                                    |                                        |                                                        |                                                  |                                                   |                                                   |     |     |                    |            |           |        |
|                                                                                                    | Januar<br>Su                                                                                        | ry 2023+<br>Mo                                                                                                   | Tu                                     | We                                                     | Th                                               | Fr                                                | Sa<br>7                                           |     |     |                    |            |           | :      |
|                                                                                                    | Januar                                                                                              | y 2023+                                                                                                    |                                        |                                                        |                                                  | <b>Fr</b><br>6<br>13                              | Sa<br>7<br>14                                     |     |     |                    |            |           | :      |
|                                                                                                    | Januar<br>Su<br>*1<br>8<br>15                                                                       | <b>y 2023+</b><br><b>Mo</b><br>2<br>9<br>16                                                                      | <b>Tu</b><br>3                         | We<br>4                                                | Th<br>5                                          | 6                                                 | 7                                                 |     |     |                    |            |           | :      |
|                                                                                                    | Januar<br>Su<br>*1<br>8<br>15<br>22                                                                 | ry 2023+<br>Mo<br>2<br>9<br>16<br>23                                                                             | <b>Tu</b><br>3<br>10<br>17<br>24       | We<br>4<br>11                                          | <b>Th</b><br>5<br>12                             | 6<br>13                                           | 7<br>14                                           |     |     |                    |            |           | :      |
|                                                                                                    | Januar<br>Su<br>*1<br>8<br>15                                                                       | <b>y 2023+</b><br><b>Mo</b><br>2<br>9<br>16                                                                      | <b>Tu</b><br>3<br>10<br>17             | We<br>4<br>11<br>18                                    | <b>Th</b><br>5<br>12<br>19                       | 6<br>13<br>20                                     | 7<br>14<br>21                                     |     |     |                    |            |           | :      |
|                                                                                                    | Januar<br>Su<br>*1<br>8<br>15<br>22                                                                 | ry 2023+<br>Mo<br>2<br>9<br>16<br>23                                                                             | <b>Tu</b><br>3<br>10<br>17<br>24       | We<br>4<br>11<br>18                                    | <b>Th</b><br>5<br>12<br>19                       | 6<br>13<br>20                                     | 7<br>14<br>21                                     |     |     |                    |            |           | :      |
|                                                                                                    | Januar<br>Su<br>*1<br>8<br>15<br>22<br>29<br>END<br>DATE                                            | ry 2023+<br>Mo<br>2<br>9<br>16<br>23                                                                             | <b>Tu</b><br>3<br>10<br>17<br>24<br>31 | We<br>4<br>11<br>18                                    | <b>Th</b><br>5<br>12<br>19                       | 6<br>13<br>20                                     | 7<br>14<br>21                                     |     |     |                    |            |           | :      |
|                                                                                                    | Januar<br>Su<br>15<br>22<br>29<br>DATE<br>Decen                                                     | y 2023+<br>Mo<br>2<br>9<br>16<br>23<br>30                                                                        | Tu<br>3<br>10<br>17<br>24<br>31        | We<br>4<br>11<br>18                                    | <b>Th</b><br>5<br>12<br>19                       | 6<br>13<br>20                                     | 7<br>14<br>21                                     |     |     |                    |            |           | :      |
|                                                                                                    | Januar<br>Su<br>*1<br>8<br>15<br>22<br>29<br>END<br>DATE<br>Decen<br>Su<br>1                        | y 2023+<br>Mo<br>2<br>9<br>16<br>23<br>30<br>30<br>hber 2023+<br>Mo Tu<br>2 3                                    | <b>Tu</b><br>3<br>10<br>17<br>24<br>31 | We<br>4<br>11<br>18<br>25<br>We<br>4                   | Th<br>5<br>12<br>19<br>26<br>Th<br>5             | 6<br>13<br>20<br>27<br><b>Fr</b><br>6             | 7<br>14<br>21<br>28<br><b>Sa</b><br>7             |     |     |                    |            |           | :      |
|                                                                                                    | Januar<br>Su<br>*1<br>8<br>15<br>22<br>29<br>END<br>DATE<br>Decen<br>Su<br>1<br>8                   | y 2023+<br>Mo<br>2<br>9<br>16<br>23<br>30<br>30<br>hber 2023+<br>Mo Tu<br>2<br>3<br>9 10                         | Tu<br>3<br>10<br>17<br>24<br>31        | We<br>4<br>11<br>18<br>25<br>We<br>4<br>11             | Th<br>5<br>12<br>19<br>26<br>Th<br>5<br>12       | 6<br>13<br>20<br>27<br><b>Fr</b><br>6<br>13       | 7<br>14<br>21<br>28<br><b>Sa</b><br>7<br>14       |     |     |                    |            |           | :      |
|                                                                                                    | Januar<br>Su<br>*1<br>8<br>15<br>22<br>29<br>END<br>DATE<br>Decen<br>Su<br>1<br>8<br>15             | y 2023+<br>Mo<br>2<br>9<br>16<br>23<br>30<br>30<br>hber 2023+<br>Mo Tu<br>2 3                                    | Tu<br>3<br>10<br>17<br>24<br>31        | We<br>4<br>11<br>18<br>25<br>We<br>4                   | Th<br>5<br>12<br>19<br>26<br>Th<br>5             | 6<br>13<br>20<br>27<br><b>Fr</b><br>6             | 7<br>14<br>21<br>28<br><b>Sa</b><br>7             |     |     |                    |            |           | :      |
|                                                                                                    | Januar<br>Su<br>*1<br>8<br>15<br>22<br>29<br>END<br>DATE<br>Decen<br>Su<br>1<br>8<br>15<br>22       | y 2023+<br>Mo<br>2<br>9<br>16<br>23<br>30<br>hber 2023+<br>Mo<br>Tu<br>2<br>3<br>9<br>10<br>10<br>17<br>23<br>24 | Tu<br>3<br>10<br>17<br>24<br>31        | We<br>4<br>11<br>18<br>25<br>We<br>4<br>11<br>18       | Th<br>5<br>12<br>19<br>26<br>Th<br>5<br>12<br>19 | 6<br>13<br>20<br>27<br><b>Fr</b><br>6<br>13<br>20 | 7<br>14<br>21<br>28<br><b>Sa</b><br>7<br>14<br>21 |     |     |                    |            |           | :      |
|                                                                                                    | Januar<br>Su<br>*1<br>8<br>15<br>22<br>29<br>END<br>DATE<br>Decen<br>Su<br>1<br>8<br>15<br>22       | y 2023+<br>Mo<br>2<br>9<br>16<br>23<br>30<br>hber 2023+<br>Mo<br>Tu<br>2<br>3<br>9<br>10<br>10<br>17<br>23<br>24 | Tu<br>3<br>10<br>17<br>24<br>31        | We<br>4<br>11<br>18<br>25<br>We<br>4<br>11<br>18       | Th<br>5<br>12<br>19<br>26<br>Th<br>5<br>12<br>19 | 6<br>13<br>20<br>27<br><b>Fr</b><br>6<br>13<br>20 | 7<br>14<br>21<br>28<br><b>Sa</b><br>7<br>14<br>21 |     |     |                    | 3 \$       |           | :      |
|                                                                                                    | Januar<br>Su<br>*1<br>8<br>15<br>22<br>29<br>END<br>DATE<br>Decen<br>Su<br>1<br>8<br>15<br>22<br>29 | y 2023+<br>Mo<br>2<br>9<br>16<br>23<br>30<br>hber 2023+<br>Mo<br>Tu<br>2<br>3<br>9<br>10<br>10<br>17<br>23<br>24 | Tu<br>3<br>10<br>17<br>24<br>31        | We<br>4<br>11<br>18<br>25<br>We<br>4<br>11<br>18<br>25 | Th<br>5<br>12<br>19<br>26<br>Th<br>5<br>12<br>19 | 6<br>13<br>20<br>27<br><b>Fr</b><br>6<br>13<br>20 | 7<br>14<br>21<br>28<br><b>Sa</b><br>7<br>14<br>21 |     |     |                    | 3 \$       |           | :      |
| ← → C ③ File   C:/xamppp/tomcat/we                                                                                                   | Januar<br>Su<br>*1<br>8<br>15<br>22<br>29<br>END<br>DATE<br>Decen<br>Su<br>1<br>8<br>15<br>22<br>29 | y 2023+<br>Mo<br>2<br>9<br>16<br>23<br>30<br>hber 2023+<br>Mo<br>Tu<br>2<br>3<br>9<br>10<br>10<br>17<br>23<br>24 | Tu<br>3<br>10<br>17<br>24<br>31        | We<br>4<br>11<br>18<br>25<br>We<br>4<br>11<br>18<br>25 | Th<br>5<br>12<br>19<br>26<br>Th<br>5<br>12<br>19 | 6<br>13<br>20<br>27<br><b>Fr</b><br>6<br>13<br>20 | 7<br>14<br>21<br>28<br><b>Sa</b><br>7<br>14<br>21 |     |     |                    | 2 \$       |           | :      |

# **12.0 CUSTOMER SUPPORT AND MAINTENANCE**

On this section, the system user can interact with the functionality of Customer Support and maintenance on the system whereby he/ she can click on the red colored button named "Support" to get an instant support from the person who is responsible for Customer Support. It appears as follow;

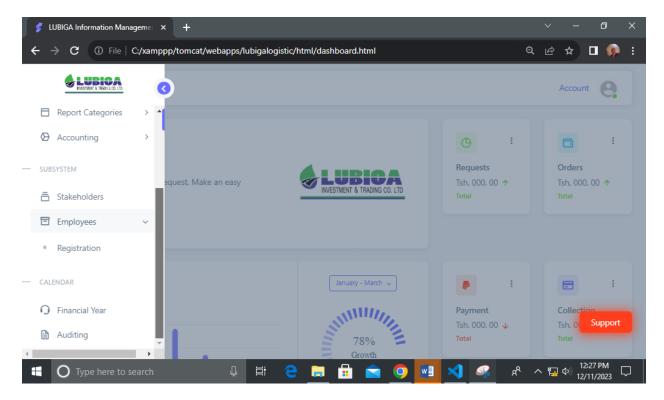

#### MAINTENANCE

On this section, a system user can get a periodic technical updates and maintenance of the system for the best targeted improvements and system great performance depend on the required aims of the system owner in cooperation to the technical developer.